# UNIVERSIDADE FEDERAL DO RIO GRANDE DO SUL CENTRO INTERDISCIPLINAR DE NOVAS TECNOLOGIAS NA EDUCAÇÃO CURSO DE ESPECIALIZAÇÃO EM INFORMÁTICA NA EDUCAÇÃO

# **O ALUNO COMO AUTOR DE JOGOS EDUCACIONAIS EM COMPUTADOR**

CLÁUDIO JOSÉ SILVA GOMES

Dra. Liane Tarouco

Orientadora

Porto Alegre 2006

**CLÁUDIO JOSÉ SILVA GOMES**

# **O ALUNO COMO AUTOR DE JOGOS EDUCACIONAIS EM COMPUTADOR**

Monografia apresentada como requisito parcial para obtenção do título de Especialista em Informática na Educação pela Universidade Federal do Rio Grande do Sul

Orientadora: Prof. Dra. Liane Tarouco

**Porto Alegre 2006**

# **RESUMO**

Este estudo tem por objetivo analisar o papel do aluno na construção de jogos eletrônicos educacionais e como esse estágio de criação influencia no seu processo de ensino e aprendizagem. No início, faz-se uma contextualização das teorias educacionais tratadas por Jean Piaget e também dos apontamentos traçados por Benjamin Bloom em sua Taxonomia dos objetivos educacionais. Através dessas teorias, destaca-se que o aprendiz faz uso do jogo para vivenciar situações de fantasia e de simulação, estimulando seu lado cognitivo e também o afetivo e motor. Trata-se também das fases da construção e da apropriação do conhecimento, demonstrando que o jogo propicia essa escalada do objetivo cognitivo. A seguir são tratados dos conteúdos referentes ao uso dos jogos como instrumento didático as teorias que dão suporte a essa prática. Adiante, são narradas as experiências com o software Game Maker para construção de jogos eletrônicos para computador e as vantagens dessa prática para os alunos que desenvolvem esses jogos e para os alunos que propriamente fazem uso desses jogos. Por final, são citadas as conclusões e comenta-se sobre as possíveis extensões desse estudo, visando o aprofundamento e melhorias na construção de jogos eletrônicos, tendo o aluno como foco principal.

**ABSTRACT**

.

# **1 INTRODUÇÃO**

A informática deixou de vigorar somente nas instâncias militares e comerciais há vários anos e invadiu diversos segmentos da sociedade. Ferramentas tecnológicas fazem parte do dia-a-dia de funcionários públicos, de trabalhadores de instituições financeiras, estão presentes nos meios de comunicação e também nas áreas de entretenimento e educação.

O uso da tecnologia nos meios educacionais já é vista há algumas décadas no Brasil e no mundo. O computador começou a ser utilizado nas escolas como instrumento de aprendizagem por volta dos anos setenta, onde um dos primeiros objetos de estudo era a linguagem LOGO. Nessa época a disciplina de computação nas escolas preocupava-se em ensinar a informática e não, com a informática.

Com a evolução dos equipamentos, também evoluíram os softwares destinados à educação, que agora atendem a praticamente todas as áreas de ensino. Entre os softwares que merecem destaque, estão os jogos eletrônicos educacionais.

Através das citações de Jean Piaget quanto ao uso do lúdico no processo de ensinoaprendizagem e das vantagens da utilização do computador como estímulo ao processo educacional citado por Pierre Lévy, pode se estabelecer uma junção dessas duas formas de abordagem. Pode se afirmar que os jogos eletrônicos educacionais podem então unir o melhor das duas abordagens, tanto do uso de um instrumento lúdico quanto da utilização de uma ferramenta computacional que simula as situações do jogo de forma agradável e mais atrativa para essa nova geração de estudantes, acostumados a conviver com esses recursos tecnológicos.

Este trabalho visa realizar um estudo sobre a influência da construção de jogos eletrônicos através de software específico e procurar identificar seus benefícios cognitivos e

afetivos nos alunos. Com base nos estudos a respeito da forma com que os alunos utilizam os jogos eletrônicos e como isso auxilia no processo de ensino-aprendizagem.

No capítulo 2 aborda algumas observações sobre a nova geração de estudantes que desde a infância já convivem com recursos tecnológicos, a chamada geração net e das possíveis estratégias educacionais a serem aplicadas para tornar mais dinâmicas as abordagens educacionais.

O capítulo 3 trás as teorias de Jean Piaget sobre o domínio cognitivo e faz também menção as teorias dos objetivos educacionais de Benjamin Bloom, descrevendo como o indivíduo passa por várias fases do processo cognitivo até apropriar-se de um conteúdo.

O capítulo 4 faz uma abordagem sobre os jogos e sua influência no processo educacional e sobre a viabilidade dos jogos eletrônicos como fonte de instrução à novos conteúdos. Destaca também os processos internos que apontam por que os jogos eletrônicos são tão atrativos. Outro ponto a ser destacado é a importância dos jogos eletrônicos no processo de ensino-aprendizagem.

No capítulo 5, faz-se uma apresentação dos processos de criação de jogos eletrônicos e também uma abordagem mais representativa da construção de jogos eletrônicos com fins educacionais. Realizou-se também uma experiência na criação de jogos através do software Game Maker, no qual os alunos passaram pelas fases de criação dos jogos até chegarem a um modelo de jogo educacional que poderá ser utilizado brevemente. Também são apresentadas informações que comprovam as vantagens cognitivas e afetivas do aluno como criador de jogos eletrônicos com fins educacionais. No capítulo 6 são apresentadas as conclusões finais a respeito do tema e os resultados.

# **2 A EVOLUÇÃO DOS PROCESSOS DE ENSINO**

Avanços tecnológicos surgiram desde o início da história da humanidade, com a utilização do fogo, da confecção de ferramentas, de vestimentas e outros utensílios. A criação das máquinas veio com o advento da revolução industrial e a necessidade de se gerar bens em escalas maiores. Houve então uma mudança no comportamento e também no modo de vida das pessoas, as quais tiveram que se adaptar. Todas as áreas tiveram que se adequar a essas mudanças, tanto os órgãos governamentais como também as empresas financeiras, os departamentos comerciais e também as instituições de ensino. Tiveram elas que se adaptar às novas mudanças. O mundo não mais era o mesmo, devido principalmente a esse processo de industrialização, agora focado também nas escolas. Salas de aulas agora cheias de alunos que passaram a ter sua formação com características industriais, deixando de lado o individual e passando a dar importância ao coletivo. Máquinas e instrumentos foram incluídos nesse processo para que fosse possível suprir a demanda de público discente. Isso ocorreu posteriormente, com a possibilidade do uso do rádio e conseqüentemente mais tarde, da televisão como forma de dar suporte aos processos de ensino e aprendizagem. Percebe-se também que os jovens e as crianças tiveram que se adaptar a essa realidade, bem como os profissionais da área de ensino. Ou seja, não é recente esse processo de adaptação o qual vivese atualmente nas escolas.

Hoje em dia, encara-se um processo semelhante. Avanços tecnológicos ocorridos nas últimas duas décadas formaram um novo perfil de alunos, moldados pela quantidade enorme de informação a que eles são submetidos durante várias horas por dia e também pela velocidade com que tem que lidar com essas informações. Os meios pelos quais essas informações são vinculadas, especialmente pelo advento dos computadores, moldaram uma "classe" que lida cada vez melhor com esses estímulos. Alguns pesquisadores tendem a chamá-la de geração *net*.

Segundo Tapscott (2000), essa chamada geração *net* praticamente nasceu e está crescendo utilizando várias ferramentas tecnológicas que, para a geração anterior significava avanço e modernidade. Já, para eles, é só mais uma forma de executar uma tarefa, seja ela uma pesquisa escolar ou utilizá-la como forma entretenimento, ora jogando, ora navegando na Internet, atualizando seu *weblog*, realizando *downloads*, etc. Para Taspcott, esses indivíduos, nascidos a partir de 1985, vivenciam a utilização de equipamentos eletrônicos como o computador, *vídeo-game*, *dvds*, celulares e principalmente a Internet desde a infância, tornando-se mais propícios a aceitarem e a se ajustarem à sua manipulação.

## **2.1 Uma nova geração de estudantes.**

Entre as inúmeras características dessa geração que vivencia intensamente o uso da tecnologia, Tapscott destaca principalmente, algumas características. São elas:

Imediatismo: os recursos computacionais tornam a comunicação instantânea. Essa geração é preparada para o tempo real.

Abertura emocional e intelectual: eles colocam seus trabalhos a uma ampla audiência, estando abertos a todo tipo de críticas.

Inovação: através de suas próprias iniciativas, eles buscam constantemente por novas formas de aperfeiçoar dispositivos e processo de seu convívio.

Espírito de investigação: essa geração caracteriza-se por um grande espírito de curiosidade e de investigação.

Todas essas observações só vêm comprovar que a mudança decorrente do surgimento dessas tecnologias presentes em nosso cotidiano alterou e muito, a forma com que os adolescentes e as crianças encaram o mundo ao seu redor. Para essa nova realidade, exige também um ambiente de aprendizagem voltado para essas novas demandas de público.

A partir de então, um novo formato de abordagem educacional é necessário para poder acompanhar o ritmo infringido por esse segmento da população jovem desse país e do mundo.

Entre as formas de se ter acesso a esses alunos, é tentar interar de uma forma mais precisa no mundo em que vivem.

Tapscott (2000) traçou algumas mudanças que podem caracterizar esse novo processo de abordagem educacional:

1 - Da aprendizagem linear para a hipermediática: Essa nova geração acostumou-se a acessar as informações através de métodos interativos e não seqüenciais, diferente dos tradicionais métodos lineares.

2. Da instrução para a construção e descoberta: O valor da descoberto é mais valorizado quando este é feito pelos alunos e não vindo de uma instrução feita pelos professores.

3. Da educação centrada no professor para a centrada no aluno: Os alunos agora configuram o foco da educação. Isso é possível graças às novas mídias, tirando o foco do professor.

4. De uma geração que absorve e analisa para uma jovem geração que navega e sintetiza. Com o acesso desde cedo à Internet, essa geração desenvolveu a habilidade de verificar, analisar e sintetizar informações.

5. Da escola para aprendizagem permanente. Para a geração Net, aprender é um processo contínuo e permanente e não se limita apenas à sala de aula.

6. Da 'aprendizagem tortura' ao divertimento. Com as novas mídias, os professores vêem facilitada a tarefa de motivar e proporcionar divertimento aos seus alunos. O divertimento sempre foi uma parte fundamental do processo de aprendizagem.

Quanto a essa questão do divertimento, os professores podem fazer uso de algumas ferramentas tecnológicas para promover momentos lúdicos entre suas atividades. Fazendo uso do computador, isso pode ser feito através de comunidades virtuais, acesso a e-mails ou mesmo através dos jogos eletrônicos. O estímulo dos jogos eletrônicos pode ser um dos caminhos para o professor ter acesso a esses alunos de forma agradável e promovendo uma contribuição no processo de ensino.

# **3 REFERENCIAL TEÓRICO**

Alguns apontamentos teóricos devem ser mencionados, a partir do momento em que se concebe um trabalho com objetivos direcionados à Educação. Sendo assim, faz-se necessária a menção às teorias educacionais que darão suporte a utilização do computador e aos softwares destinados ao processo de ensino-aprendizagem, mais especificamente os jogos educacionais. A seguir, serão apresentadas essas teorias, sobretudo a Teoria Construtivista de Piaget e a Taxonomia dos objetos educacionais de Bloom.

# **3.1 A teoria Piaget**

Através de um marco teórico, para esclarecer a questão relacionada à influência dos fatores externos e o papel social no desenvolvimento intelectual do indivíduo, retomam-se os estudos de Piaget no que se refere à questão do desenvolvimento cognitivo humano e suas relações com o ambiente físico. Conforme as palavras de Piaget (1983:157),

*Desde o seu nascimento, o ser humano está mergulhado num meio social que atua sobre ele do mesmo modo que o meio físico. Mais ainda que o meio físico, em certo sentido, a sociedade transforma o indivíduo em sua própria estrutura, porque ela não só o força a reconhecer fatos como também lhe fornece um sistema de signos inteiramente acabado, que modifica seu pensamento; ela lhe propõe valores novos e lhe impõe uma seqüência infinita de obrigações.*

Para Piaget, os sistemas de signos constituídos pela linguagem, pelos valores intelectuais e pelas normas coletivas lógicas ou pré-lógicas, fazem a mediação e a transformação da inteligência pela vida social.

Tanto o meio social quanto o meio físico não se impõem ao indivíduo de uma só vez, pois o processo de evolução da inteligência, em sua relação com o meio físico, se dá por aquisições conforme a experiência e segundo o nível de assimilação e acomodação, assim como é no processo de interação entre os indivíduos e obedecendo as mesmas leis de aquisições, que acontecem as influências do meio social.

O indivíduo constrói, durante o seu desenvolvimento, algumas 'estruturas' em sua interação com o sujeito, o objeto e o meio físico e social. O aparecimento de diferentes estruturas no indivíduo, durante seu processo de desenvolvimento cognitivo, define-se como uma sucessão de estágios qualitativamente diferentes.

Segundo Piaget, a construção do conhecimento é determinada pela ação do sujeito, que, por dispor de mecanismos de adaptação e organização, assim como o nível de maturação requerido pela experiência, interage com o meio, construindo estruturas de conhecimento cada vez mais complexas.

A caracterização de estágios de desenvolvimento intelectual de crianças realizada por Piaget, permitiu que se tornasse conhecida à diferença entre operações concretas e operações formais. O deficiente visual apresenta maiores dificuldades quanto à aprendizagem, pois lhe falta o apoio visual determinante em diversos casos, necessitando portanto, de recursos didático-pedagógicos mais eficientes. Para desenvolver um ensino eficaz, o método deve aproximar-se da estrutura cognitiva do aluno, na procura de uma interação que não se restrinja a um modelo único de pensamento, devendo considerar o conhecimento prévio da criança, do jovem, do adulto e do idoso, mesmo o de origem extra-escolar. O ensino coloca o aluno diante de uma nova situação que se confronta com seu conhecimento anterior, originando um conflito que ultrapassa a simples aquisição, elaboração ou reformulação de conceitos, implicando numa verdadeira mudança de paradigmas.

Em relação aos jogos, Piaget afirma que "os jogos consistem numa simples assimilação funcional, num exercício das ações individuais já aprendidas gerando, ainda, um sentimento de prazer pela ação lúdica em si e pelo domínio sobre as ações. Portanto, os jogos têm dupla função: consolidar os esquemas já formados e dar prazer ou equilíbrio emocional à criança."

# **3.2 Taxonomia de Bloom**

O objetivo da Taxonomia proposta por Benjamin Bloom, visa facilitar a compreensão dos objetivos educacionais.Isso caracteriza a constatação dos dados levantados através do comportamento dos aprendizes.

Os objetivos educacionais de Bloom foram divididos em 03 domínios: cognitivo, afetivo e o psicomotor. As capacidades intelectuais referem-se à parte do domínio cognitivo. Os valores, e mudanças de atitudes se relacionam com o segundo aspecto, o afetivo. Já, o aspecto psicomotor relaciona-se as capacidades manipulativas ou motoras.

A idéia central da taxonomia é a de que aquilo que os educadores querem que os alunos saibam (definido em declarações escritas como objetivos educacionais - [educational](http://teach.valdosta.edu/whuitt/col/plan/behobj.html) [objectives\)](http://teach.valdosta.edu/whuitt/col/plan/behobj.html) pode ser arranjado numa hierarquia do menos para o mais complexo.

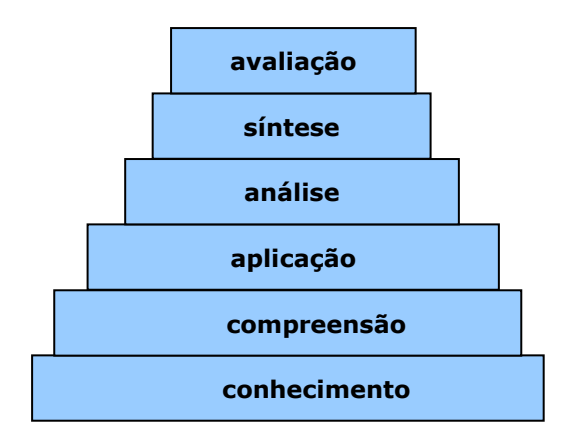

Figura 1 – Demonstração da hierarquia dos seis níveis do domínio cognitivo.

Vale ressaltar que cada uma das classes representadas depende das habilidades desenvolvidas na classe anterior. Ou seja, para que haja compreensão, a habilidade de conhecer é necessária. Assim como a síntese só é possível, quando o aluno já aprendeu a compreender e a aplicar esses conhecimentos.

Outro fator que deve ser levado em consideração são os conhecimentos prévios que o aluno já possui, bem como as faixas etárias ao que o estudo se propõe a trabalhar, além é claro, o contexto sob o qual a atividade é proposta.

Visualizando cada uma das etapas do domínio cognitivo:

Conhecimento: é a categoria que serve como base para as demais. Nessa fase, é necessário que o aluno se atenha a um determinado dado ou informação que irá precisar mais tarde. Pode ser uma determinada data, uma fórmula ou mesmo um procedimento.

Compreensão: refere-se à capacidade de utilizar um determinado conhecimento e de fazer algum uso desses materiais ou idéias nele contidos. Deverá achar uma forma de reutilizá-lo.

Aplicação: aqui o aluno deverá fazer uma da experimentação. Ele deverá saber como utilizar um conhecimento para resolver uma determinada situação específica.

Análise: o aluno deverá entender as diferentes partes de um material e perceber as relações entre elas e a forma com que são organizadas.

Síntese: nessa fase, o aluno é capaz de fazer uso de experiências anteriores. Diante de uma nova situação ele recorre às intervenções realizadas anteriormente.

Avaliação: O aluno aprecia, avalia ou critica com base em padrões e critérios específicos. É a fase mais complexa, pois envolve praticamente, todas as anteriores.

#### **3.2.1 A revisão da Taxonomia**

Em 2001, Anderson e Krathwohl publicaram uma revisão da taxonomia de Bloom na qual foram combinados os tipos de conhecimento a serem adquiridos (dimensão do conhecimento) e o processo utilizado para a aquisição desse conhecimento (dimensão do processo cognitivo).

O quadro resultante apresentado abaixo torna mais fácil tanto a tarefa de definir com clareza objetivos de aprendizagem quanto aquela de alinhar esses objetivos com as atividades de avaliação.

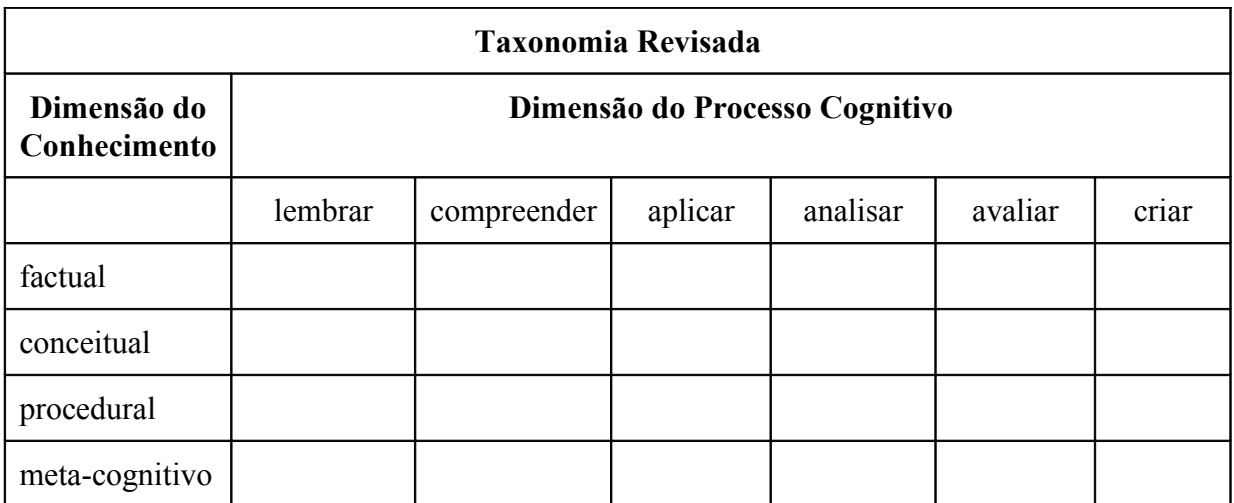

Tabela 1: demonstra os novos processos cognitivos da taxonomia de Bloom.

Como na taxonomia original, a versão revisada apresenta verbos que definem objetivos:

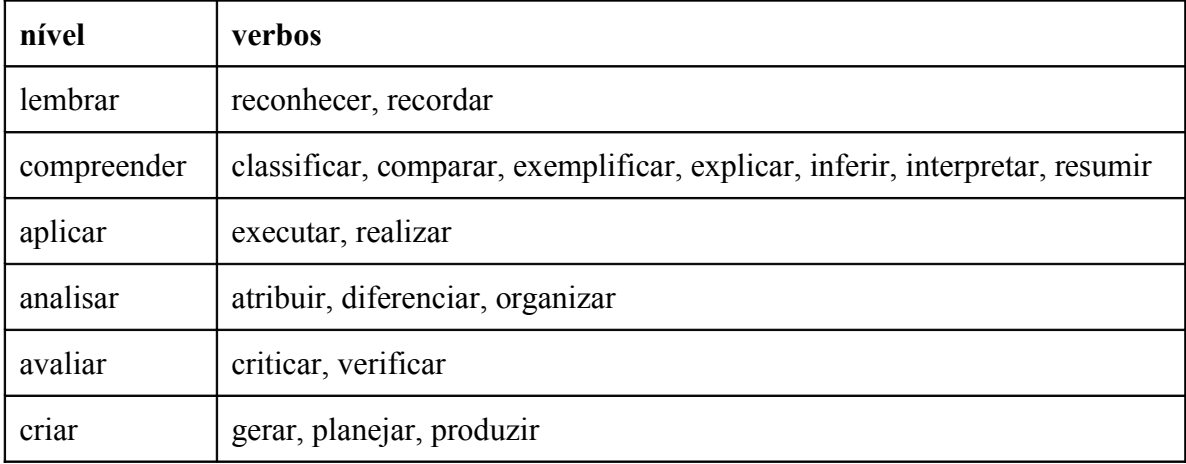

Tabela 2: representação dos verbos que são associados a cada processo cognitivo.

Note-se que a versão revisada dá nomes diferentes aos 06 níveis da hierarquia e inverte as posições de "síntese" (agora "criar") e "avaliação" (agora "avaliar").

# **4 OS JOGOS NA EDUCAÇÃO**

Pesquisas têm sido realizadas ao longo dos anos a respeito da viabilidade da construção do conhecimento pela utilização de jogos e brincadeiras. Através da utilização dos jogos, processos mentais são criados, ligações de sinapses são desenvolvidas, além do caráter afetivo que é incentivado.

Pela teoria de Piaget, a construção do conhecimento é realizada pela criação de sistemas robustos de crenças, a partir de suas experiências no mundo. Essa afirmação faz parte de uma teoria que Piaget denominou de Construtivismo, teoria que desenvolveu a partir da observação de crianças. Assim, Piaget afirma que a criança desenvolve a sua capacidade intelectual interagindo com objetos do ambiente onde que vive, utilizando o seu mecanismo de aprendizagem. Isso acontece sem que a criança seja explicitamente ensinada. Partindo desse princípio, os jogos são uma grande evidência desses processos de ensino intrínseco.

Quanto à utilização de jogos na formação do indivíduo, Piaget considera que eles proporcionam o processo de assimilação, sendo que as atividades mentais precisam desse processo para melhor se desenvolver. Chega-se então a conclusão de que os jogos têm a função de consolidar esquemas já formados, possibilitando a formação do equilíbrio emocional na criança, ou seja, a partir do jogo, a criança assimila o que percebe da realidade nas estruturas que já construiu.

O jogo, ainda de acordo com Piaget, tem um papel como instrumento de incentivo e de motivação no processo de ensino-aprendizagem. Através do jogo, formam-se processos afetivos da construção da inteligência. Geralmente, as crianças possuem um impulso natural para jogar e através desse estímulo, ao tentar atingir os objetivos do jogo, os processos de aprendizagem desenvolvem-se mais facilmente, através da mobilização de "esquemas

mentais", ordenando tempo e espaço e estimulando o pensamento. Além disso, ele também integra processos de desenvolvimento social, motor, afetivo e cognitivo.

Segundo Ferran (2003), há inúmeras vantagens na utilização de jogos no processo pedagógico:

"Jogar contribui para formação intelectual sem arrastar a criança para um intelectualismo dessecante e rígido: é nisso que o jogo é insubstituível entro do processo pedagógico. Conserva o dinamismo do vivente, do motivante, do prazer, e, ao mesmo tempo, milita nas fileiras do sério, do formal, do equipamento intelectual lógico-matemático".

# **4.1 Os jogos eletrônicos**

Os famosos jogos eletrônicos, também chamados de Games pela maioria dos usuários, promovem um certo fascínio. Tornaram-se dignos de ser considerados por alguns segmentos artísticos, como uma nova forma de comunicação visual, ao lado do cinema e da fotografia. No mercado mundial, chegam a altas somas de bilhões de dólares ao ano, configurando um dos mercados de entretenimento que mais crescem em público e também em número de adeptos. Esse fascínio pode ser por influência de outros meios de comunicação, pelo fato de proporcionar interatividade e também por questões de desafios causados por eles.

### **4.1.1 O fascínio dos jogos eletrônicos.**

Segundo Johnson, o poder dos jogos eletrônicos em cativar os jovens, envolve as habilidades dessas crianças para explorarem no conjunto de circuitos de recompensa natural do cérebro. Esses circuitos de recompensa tem sido amplamente estudados e mapeados nos últimos anos.

Do ponto de vista biológico, alguns substâncias naturais do corpo, como os apióides, são os analgésicos naturais do corpo humano. Elas transmitem a sensação pura do prazer do cérebro. Já, o sistema de recompensa trabalha diretamente no neurotransmissor dopamina. O sistema de dopamina mantém o registro das recompensas esperadas e manda um alerta – na forma de níveis baixos de dopamina – quando essas recompensas não chegam como prometidas.

É como se o cérebro esperasse por essas recompensas e sente-se cada vez mais motivado a encontrá-las por meio de estímulos em nosso meio ambiente. Essas sensações podem advir de um bom relacionamento amoroso, de vitórias no esporte, de compras feitas em uma loja ou até da degustação de um chocolate.

Os jogos eletrônicos têm um grande potencial de promover esse tipo de estímulo. Ao incluir em sua trajetória no jogo, o jogador poderá se ver diante de um desafio em passar de fase, encontrar um tesouro, buscar outra "vida" para continuar jogando, atingir um recorde de pontos, etc. Esses pequenos desafios são presentes através de sistemas sutis de inserir recompensas: mais "vidas", acesso a novos níveis, novos equipamentos, novos encantos, etc. Esse tornou-se então o meio pelo qual os jogos trazem tanto prazer aos seus usuários, mesmo que de forma inconsciente. Os jogos, em sua maioria das vezes não possuem uma história muito elaborada e sua temática também não é tão profunda. O que atrai os jogadores é o sistema de recompensas e os mantém por breves períodos de atenção presos à tela.

Nas palavras de Johnson (2005), "As recompensas do jogo são fractais; cada escala contém sua própria rede de recompensa esteja você apenas aprendendo usar o controle, ou simplesmente tentando solucionar um enigma a fim arranjar algum dinheiro extra, ou tentando completar a missão derradeira do jogo. A maior parte do trabalho crucial no projeto da interface do jogo gira em torno do fato de manter os jogadores informados das recompensas potenciais disponíveis para eles e como, no momento, essas recompensas são necessárias".

# **4.2 Jogo Eletrônico como instrumento educacional**

Desde meados dos anos 60, pesquisadores desenvolvem jogos eletrônicos, não só para equipamentos como os videogames, mas também para computadores e hoje em dia, celulares. Através dos computadores e de outros dispositivos eletrônicos, os jogos têm se desenvolvido muito, a ponto de criar um ambiente de imersão, tanto nos recursos gráficos, quanto nos recursos sonoros e de simulação. Dependendo das configurações do equipamento, os jogos computacionais são uma das melhores opções de criar um ambiente o mais expressivo possível e cheio de interações. Segundo Chris Crawford, o jogo computacional é todo sistema com a finalidade de entretenimento em que se utiliza um computador como ferramenta para processamento e encerre os quatro elementos primordiais do jogo: representação, interação, conflito e segurança.

Aqui, Schneider (2002) aponta a necessidade de romper com o atual paradigma da educação, levando em consideração:

- A importância da interatividade como forma de manter a atenção do estudante;
- O desenvolvimento de um ambiente sem riscos no qual o aluno possa testar os seus conhecimentos;
- Levar em consideração a individualidade de cada aprendiz, uma vez que cada qual pode aprender de forma diferenciada, permitindo assim que cada estudante assimile conhecimentos e experiências em seu próprio ritmo.

A partir de uma análise destes três pontos essenciais na reestruturação do processo ensino-aprendizagem, pode-se observar como os jogos contribuem para a educação com a introdução do elemento lúdico no ensino. Assim, o computador entra como ferramenta de auxílio para a concretização dessas expectativas, potencializando aspectos como individualidade, ambiente sem risco e o cuidado de manter a atenção do aprendiz.

Jogos eletrônicos educacionais são softwares que embora desenvolvidos com o intuito de propiciar momentos de lazer, são utilizados com finalidades pedagógicas, que auxiliaram embora implicitamente, na construção do conhecimento. Seu poder de ação é muito valorizado, por que conta com as características do ensino por computador, adicionando aí as estratégias dos jogos.

Segundo Silveira (2003), os jogos computadorizados possuem a vantagem de serem mais "reais": "A criança consegue visualizar o que está acontecendo, através de animação das imagens, transpondo-se assim para o computador como se realmente estivesse fazendo parte do jogo".

Ao desenvolver jogos eletrônicos computacionais com objetivos pedagógicos, deve-se levar em consideração a interface, para que seja a mais amigável possível e facilite ao aprendiz atingir os objetivos educacionais propostos.

Giarreta (2006) afirma que os jogos educativos computadorizados são muito importantes porque:

• identificam a relação causa-efeito entre as respostas e as conseqüências no jogo;

• atraem e mantém o interesse e o entusiasmo;

• o ambiente pode variar em função do jogo e dos níveis de dificuldade;

• exploram efeitos auditivos e visuais;

• exploram a fantasia;

• o computador possui a capacidade de proporcionar um adversário "inteligente";

• oferecem sensibilidade, ou seja, pode-se mudar os parâmetros do jogo e assim variar o ambiente, enfrentando objetivos diferentes de cada vez.

Ainda citando, Giarreta (2006) observaram a presença de fatores que devem ser levados em consideração durante o planejamento de um software educacional. Entre estes fatores estão:

- possibilidade de desfazer as últimas ações;
- utilização de desenhos de fácil compreensão para o usuário;
- acesso a ajudas;
- possibilidade de sair do sistema a qualquer momento;
- facilidade de utilização;
- uso de telas com baixo volume de informação;

• possibilidade de configuração/adaptação do software de acordo com as necessidades do usuário;

• uso de telas com diagramação segundo um modelo fixo de organização lógica da tela;

• resistência do programa a respostas inadequadas.

A partir dessas observações, foi possível determinar um direcionamento nos processos de desenvolvimento dos ensaios de jogos, vistos na experiência de aplicação da ferramenta, citada com mais detalhes a partir do capítulo 4.

# **5 A CRIAÇÃO DE JOGOS**

Aqui serão descritos os procedimentos adotados por algumas empresas que se destinam a produção de jogos eletrônicos, enfatizando que apenas o conhecimento técnico não é o principal fator que impulsiona esse mercado, mas também a necessidade de se ter um bom respaldo de planejamento e de gerenciamento de recursos. Uma série de decisões e procedimentos devem ser executados, desde a criação de uma boa história, até que o jogo chega às lojas e distribuidoras.

#### **5.1 Processos usados na construção de jogos**

Um jogo é definido como uma aplicação interativa cujo objetivo principal é o entretenimento. Sendo um software, o jogo passa pelas mesmas fases de desenvolvimento que os demais produtos dessa área. Existe todo um planejamento anterior, uma fase de testes, documentação e implantação. Mas apesar de algumas empresas estipularem um segmento padrão, as etapas para a criação de um jogo podem ser muito variadas e flexíveis.

Segundo Perucia (2005), o início de um jogo inicia-se com uma reunião, onde as idéias são expostas e discutidas. A partir dessas discussões, levantam-se questões como o públicoalvo, plataforma e possibilidades de mercado. São a partir dessas decisões que o processo de produção se inicia com a o *game design*.

Nessa etapa, é o processo onde são descritas as características principais do jogo como jogabilidade (palavra que vem da expressão inglesa *gameplay*), controles, interfaces, personagens, armas, golpes, inimigos, fases e todos os aspectos gerais do projeto. Durante essa fase, é elaborado o *design document*, um documento que descreve as características citadas anteriormente em detalhes. É então que se inicia o desenvolvimento do visual e

também da caracterização dos personagens e outros elementos gráficos como cenários e objetos. Logo após, os programadores começam modelagem do software e desenvolvem a estrutura básica do produto.

Depois, os diretores de arte e a equipe de programação, definem metas e tarefas e traçam cronogramas para seguirem. No caso de projetos pequenos, apenas um *design document* proporciona controle do que está havendo no projeto. No caso de projetos maiores, que envolvem muitas fases, cada uma deve contar também com um planejamento detalhado, para que os programadores e artistas tenham nítida idéia do que estão projetando.

Algumas empresas possuem uma política de solicitar, de tempos em tempos (semanas ou meses), a análise de versões intermediária do produto, para que possam identificar possíveis problemas e que através desses testes, chegar até uma versão aprimorada. Essa versão aprimorada receberá então o nome de Versão Beta. Essa versão Beta possui todas as características e fases do jogo e iniciam-se então os testes para que possam encontrar bugs e falhas e coletar sugestões que possam contribuir para a melhora do jogo. Depois de acondicionados os elementos do teste e os refinamentos requeridos, o sistema chega à versão Gold, que é a definitiva e que será lançada para consumo no mercado.

# **5.2 O Projeto de um Jogo**

A definição do Game Design é a primeira fase a ser definida. Nela se encontraram todas as características que envolvem a jogabilidade, ou seja, define-se onde o jogador irá iniciar seus primeiros passos, quais os passos tomar para poder vencer ou perder, as informações que o jogador deverá receber, ou seja, cada detalhe do jogo é inicialmente definido nessa fase. Entre os componentes dessa fase, o autor ressalta alguns estágios que devem ser observados. Entre eles:

#### **5.2.1 Idéia**

Todo jogo inicia-se geralmente de um conceito que pode ser ou não desenvolvido de forma mais complexa por um processo de *brainstorm*, por exemplo. Algumas questões podem ser de grande ajuda quando se está elaborando o jogo. "Qual o objetivo do jogo?", "O que o jogador terá de fazer?", "Como ele vai fazer?", etc, podem facilitar o processo de desenvolvimento das idéias para o jogo. Acredita-se que muitos jogos de sucesso, basearamse inicialmente em conceitos aparentemente risíveis mas que depois despertaram interesse de muitos jogadores.

### **5.2.2 Rascunho do jogo**

Através de desenhos e esboços feitos no papel, é possível realizar simulações de como será o aspecto visual do jogo, desenvolver as características dos personagens e até fazer uma pequena descrição de cada um deles, podendo incluir aí a chance de alterações sem a necessidade da criação em linhas de código ou manipulação de objetos. Nesse momento, é indicada a verificação de alguns testes de jogabilidade.

#### **5.2.3 Detalhamento do Jogo**

Ainda citando Perucia (2003), que comenta sobre os detalhes necessários para a construção de um jogo e que algumas perguntas devem ser levadas em consideração, como:

 O que o jogador fará no jogo? Ele anda, voa ou nada? Como e quando ele realiza cada uma dessas ações? Qual a personalidade do personagem principal (jogador)?

Quantos inimigos o herói vai enfrentar? Como eles são?

- Quais as armas disponíveis que o jogador terá para enfrentá-los?
- Como será o sistema de vida do jogador? Começará com quantas vidas? Terá energia?
- Terá como recuperar energia ou ganhar novas vidas?

• Qual o objetivo do jogo? Quantas fases o jogador terá que passar para alcançar o objetivo final? Como será cada uma das fases (cenário, inimigos, dificuldade, objetivo etc.)?

 Quantos jogadores poderão jogar o jogo? Um único jogador, dois ou mais jogadores em turnos ou vários jogadores?

 Qual o tipo de visualização gráfica? Será bi-dimensional, tri-dimensional, isométrico, primeira pessoa ou terceira pessoa?

Qual o tipo de trilha sonora do jogo (rock, clássico etc.)?

Pode-se observar que as perguntas anteriores se aplicam a um jogo de ação ou aventura. Mas, se for um jogo do tipo "quebra-cabeças"? Neste caso, somente algumas dessas perguntas se aplicam. Será necessário abordar detalhes que não foram previstos nos itens anteriores, como, por exemplo: como será o tabuleiro do jogo? Como serão as peças? Como elas aparecerão no jogo? Como será a interação do jogador para vencer os desafios do jogo?

#### **5.2.4 Documento de Projeto de Jogo**

Segundo Perucia (2003) essa é a próxima etapa a ser desenvolvida. A confecção de um documento onde ficarão expressos todos os conceitos levantados pelas questões anteriormente citadas. Esse documento é conhecido entre as empresas de desenvolvimento como Design Document (DD) ou documento de projeto do jogo. Muitas vezes, tido como um excelente instrumento de consulta para toda a equipe envolvida em um projeto, como também servindo de referência aos possíveis investidores que se interessam em financiar e/ou distribuir determinado jogo. Podem conter também análises de custo, o cronograma e as metas a serem desenvolvidas. Alguns elementos que fazem parte desse instrumento:

• Conceito: nome do jogo; resumo; a quem se destina; qual o estilo do jogo; estória; principais regras.

• Características técnicas: equipamento; configuração mínima e a recomendada; requerimentos de software; capacidades gráficas exigidas; sistema operacional.

• Especificações do jogo: descrição do número de fases; quais são as fases em níveis de dificuldades; quantas "vidas"; forma de pontuação; sistema de recordes; número de jogadores; recursos de carga e gravação (*load* e *save*); sistema de câmera; personagens; itens de jogo; itens de cenário; tabela de itens; evolução de fases; tabela de mensagens.

• Dispositivos de entrada: formas de manipulação (*mouse*, teclado, *joystick*); definição de teclas e botões.

• Design gráfico e arte: abertura; descrição de layout de menus e telas; descrição de layout do jogo na fase; definição de fases; definição do final do jogo.

• Sonorização: definição das músicas nos menus; definição das músicas nas fases; definição dos efeitos sonoros de menu e outros; definição dos efeitos sonoros de jogo (nas fases).

• Desenvolvimento: tempo de desenvolvimento; alocação de pessoal; metas.

#### **5.2.5 O que os jogadores querem**

Não mais tratados como espectadores passivos, os usuários passaram a ter um valor mais significativo no desenvolvimento dos jogos eletrônicos.

#### **5.2.6 Elaboração de jogos eletrônicos educacionais:**

Para a produção dos jogos eletrônicos educacionais, uma série de fatores são observados além é claro, dos processos citados anteriormente. Requerem uma preocupação com o público a quem se destina, sabendo que não apenas a satisfação em atingir um objetivo lúdico seja alcançada, mas também a preocupação com o aprendizado que se objetivou quando o software foi projetado. Cantarelli (2006) cita algumas dessas etapas em:

- Definição dos objetivos instrucionais;
- Determinação das características do público alvo;
- Escolha do modelo instrucional a ser adotado;
- Escolha das estratégias instrucionais;
- Planejamento da interface de comunicação;
- Implementação;
- Avaliação.

#### **Definição dos objetivos instrucionais:**

Esses objetivos devem servir para determinar os conhecimentos e as habilidade e competências que desejam ser assimiladas na utilização do software. Geralmente, podem ser demonstrados como resultados a atingir, facilitando sua avaliação.

#### **Determinação das características do público alvo:**

Esse público é formado por usuários, também chamado de aprendizes ou alunos, entre outras denominações. Serão eles a se beneficiarem do software, o que irá influenciar diretamente na criação da interface e a tradução didática do conteúdo.

#### **Escolha do modelo instrucional a ser adotado:**

Analisam-se aqui as metas e as necessidades do ensino e a partir daí se desenvolvem as atividades e recursos para alcançar essas metas. Isso definirá que tipo de interatividade o usuário terá com o software.

#### **Escolha das estratégias instrucionais:**

São as formas pelas quais os conteúdos são apresentados. São referenciados pelas características dos usuários, os objetivos instrucionais; a escolha dos meios e as características dos conteúdos.

• Fatores didáticos pedagógicos:

Os conteúdos; O modelo instrucional; Meios e recursos auxiliares; Tradução didáticopedagógica dos conteúdos de acordo com a característica dos usuários através dos meios; Bases teóricas que organizem o conhecimento de acordo com o modelo instrucional a ser adotado e definir a metodologia para execução do mesmo; Objetivos instrucionais; Características do público alvo; Ambiente de aprendizagem;

• Fatores relativos à interface de comunicação:

Motivação: a qualidade dos textos, das figuras, sons e animações devem ser de modo a motivarem o usuário na utilização do programa; Navegação: deve ser amigável, fácil e intuitiva; Ajuda: o programa de oferecer um sistema de ajuda ao usuário; Permitir o uso em redes; Prever a possibilidade de personalização; Interatividade; Ícones formalizados, comuns e outros programas.

#### **Interface e comunicação e implementação:**

Refere-se à ferramenta que será utilizada. Essa escolha deve objetivar a interação e também a manutenção. Existem várias possibilidades no mercado, disponibilizando recursos de textos, sons, imagens, animações e vídeos.

Ainda, segundo Cantarelli (2006), os softwares didáticos requerem uma série de características para que seja adequado à utilização. Segundo seus apontamentos, o software didático é aquele que:

• Permite que o usuário participe das respostas dadas, permitindo múltiplos caminhos à solução de problemas;

• Permite o desafio e a reflexão possibilitando ao educando, buscar, construir e valorizar sua construção.

• Desafia o aprendiz na busca da exploração do conhecimento de forma prazerosa.

• Dá condições para que o estudante prossiga, na construção de seu conhecimento de forma cooperativa.

• Possibilita a descrição dos procedimentos, de forma clara e objetiva para que o usuário possa construir seu conhecimento revendo sua ação.

Além desses apontamentos, o software educacional deve ter a capacidade de "propiciar juntamente com o computador, de ser usado como um meio para implementar o que com os outros meios, não seria possível ou seria possível obter. Não há necessidade do software venha substituir situações resolvidas de modo mais simples", Cantarelli (2006).

Outro ponto a ser observado no momento da elaboração de um software educacional são as ferramentas de tecnologia para a sua produção. Inicialmente desenvolvidos através de linguagens de programação como Fortran, Pascal, Basic, entre outras. Atualmente, existe uma gama de recursos disponíveis através de linguagens orientadas à objetos, recursos com multimídia, manipulação de ambientes em realidade virtual e até mesmo o uso de inteligência artificial.

Entre os softwares disponíveis para a criação de aplicações educativas, destaca-se o Game Maker, desenvolvido com o objetivo de tornar mais fácil o processo de criação de jogos, sobretudo com objetivo educacional. Utilizado em alguns países como a Holanda, Alemanha e

Austrália, esse software tem demonstrado eficácia através dos jogos desenvolvidos pelos alunos, sempre incentivados e orientados pelos professores, que procuram aproveitar esses momentos como forma de aprimorar as habilidades de seus alunos no uso do computador e, sobretudo, de fornecer-lhes uma maneira mais descontraída de estarem aplicando seus conhecimentos na elaboração de jogos eletrônicos, tendo como objetivo maior à aprendizagem e a interdisciplinaridade.

# **5.3 O uso do Game Maker**

Desenvolvido por Mark Overmars (1), esse software vem sendo utilizado em estudos e desenvolvimento de jogos em alguns países, como a Holanda, Estados Unidos e Alemanha, entre outros. Pode ser usado para criar jogos de computador em duas dimensões e até simular os jogos de três dimensões. Funciona para plataforma Microsoft Windows (95 ou superior). Esse aplicativo inclui uma ferramenta de criação de gráficos integrada, que pode ser usada para criar *sprite.* Possui também uma interface *drag-and-drop*, e também contém uma linguagem de programação embutida que é semelhante às linguagens de programação mais conhecidas como C/C++, Pascal e BASIC. A partir daí, com o Game Maker é possível criar jogos de computador sem usar uma única linha de código, graças ao seu sistema *drag-anddrop*, ícones intuitivos que representam eventos do jogo e ações. Porém, para poder criar jogos mais avançados e liberar realmente o potencial total do *Game Maker,* o uso da *Game Maker Language* (GML) é uma essencial. Mas apesar possuir essa linguagem de programação, o Game Maker necessariamente não precisa de nenhuma linha de codificação para produzir seus jogos. Tudo pode ser feito apenas pelo sistema *drag-and-drop* e por isso, torna mais fácil a criação de jogos e também torna mais fácil a assimilação do mesmo para alunos e professores, que não são versados em técnicas de programação.

# **5.4 Utilizando o Game Maker para a produção de um jogo simples**

Para entender o processo de criação de um jogo no Game Maker, é preciso conhecer alguns conceitos. Os componentes relacionados (que freqüentemente são denominados resources) possuem funções bem definidas:

- *objects*: são as entidades reais (ou principais) no jogo.
- *rooms*: são os locais (ou níveis) em que os objetos residem (e executam ações).
- *sprites*: imagens (animadas ou não) utilizadas para representar os objetos.
- sounds: utilizados nos jogos como música de fundo ou como efeitos sonoros.
- *backgrounds*: as cores ou imagens usadas como plano de fundo dos *rooms*.

Um jogo elaborado em Game Maker possui uma área chamada *room*. Nessa área, podem ser incluídos vários *objects*. Esses *objects* podem representar uma parede, um buraco, um personagem principal, um fantasma, etc. Cada um deles possui uma função definida para o jogo. Sendo assim, para cada *object* é necessário estabelecer uma série de ações. Essas ações é que irão determinar quais serão as reações que o *object* irá executar, ou seja, quando um evento será iniciado. Essa iniciativa pode ser através do teclado ou através do mouse. Para que um *object* se torne visível, é necessário relacioná-lo a um *sprite*. Esse *sprite* geralmente não é uma imagem única, mas um conjunto de imagens que são mostradas uma após a outra, criando uma animação.

Observando os métodos a serem empregados, fica fácil perceber que os recursos disponíveis dispensam os conhecimentos em programação. O objetivo desse jogo é a inserção de objetos que fiquem movendo-se aleatoriamente em várias direções na tela e que ao serem clicados com o mouse, emitam um determinado som e aumentem a pontuação.

Inicia-se o software e clica-se no menu *File* (Arquivo) e na primeira opção *New* (Novo). Ao se observar o software, percebe-se uma série de botões, cujas funções podem ser encontrados facilmente em outras áreas ou menus do sistema.

Define-se inicialmente um *sprite*. Esse deverá ser o *object* que se utiliza para compor os elementos do jogo. Como o software inclui uma pasta com uma série de arquivos de exemplos, pode-se usar um desses arquivos.

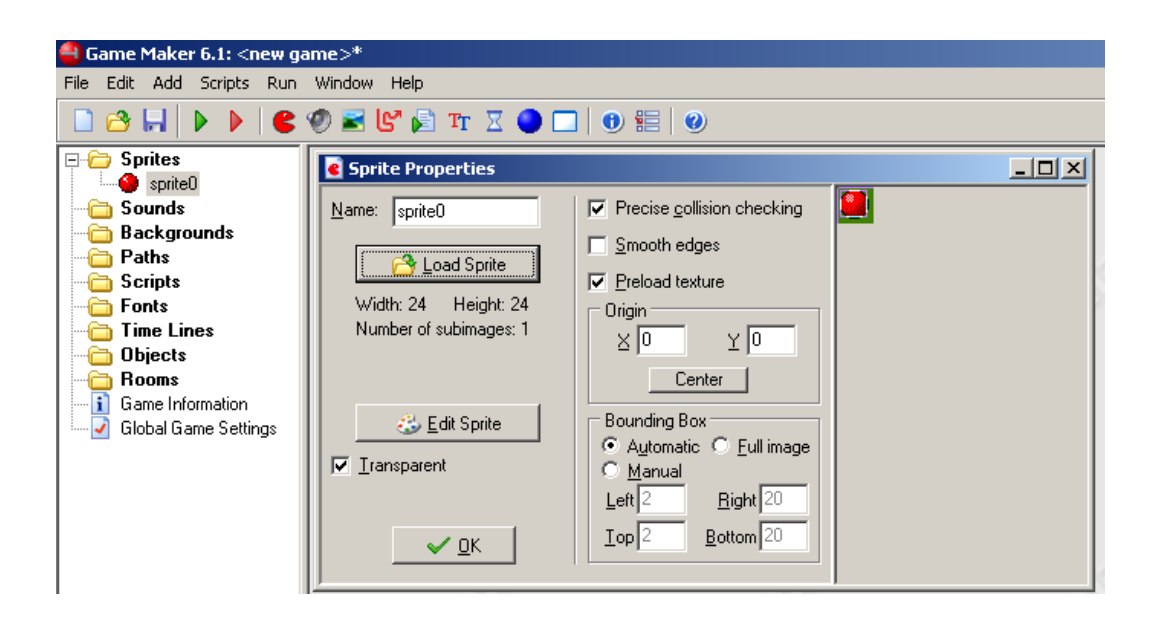

Figura 2 - Inserindo um novo sprite para o jogo.

A seguir, incluir arquivos de sons para serem usados no decorrer do jogo, sendo associados aos *objects* ou aos *rooms*. Além de incluir arquivos do tipo *wave*, o Game Maker também aceita arquivos musicais do tipo mp3 e do tipo midi. Após a inserção do arquivo de som, pode-se dar início à criação dos *objects*.

Denomina-se um nome para o *object* e depois fazer a associação ao *sprite* correspondente. Para esse exemplo, foi utilizado um *sprite* chamado de "bola1". Cria-se agora os eventos. Eles correspondem às várias situações as quais os *objects* estarão submetidos, seja um clique com o mouse ou o acionamento de uma teclada Y ou X, por exemplo.

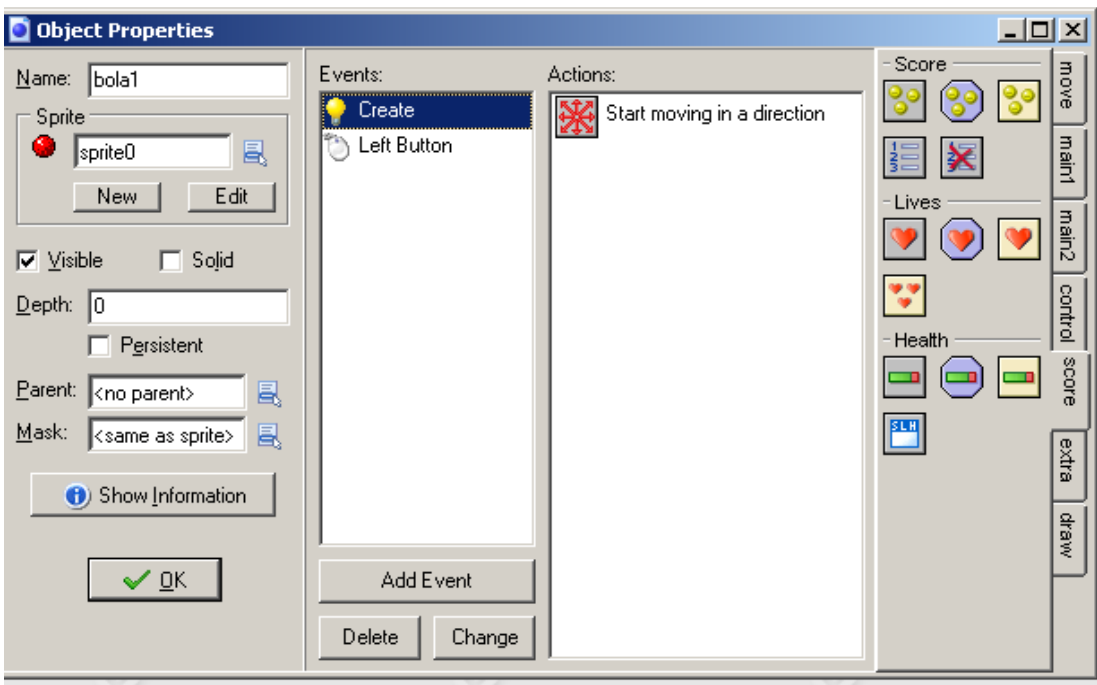

Figura 3 - Inserindo uma ação de movimento para o evento de criação.

No exemplo anterior, foram adicionados dois eventos: um chamado de *Create* (Criação) e outro chamado de *Left Button* (Botão Esquerdo). Para o evento *Create*, foi associada uma ação chamada de *Start Moving in a Direction* (Iniciar movimento em uma direção). Isso significa que, quando o objeto for criado, ele iniciará um movimento em uma determinada direção, a ser escolhida pelo usuário ou aleatoriamente se assim desejar. Já, outro evento *Left Button*, a ação executado será o *Set the score relative to* 1 (Ajustar o escore para 1). Ou seja, para cada vez que o usuário clicar sobre o objeto com o botão da esquerda, será acrescido um ponto em sua pontuação no jogo. Além de acrescentar um ponto, outra ação que poder ser realizada é a execução de um arquivo de som. Isso poderá representar para o usuário, a sensação de que o a tarefa foi executado com êxito. Insere-se então a ação *Play a Sound* (tocar um som).

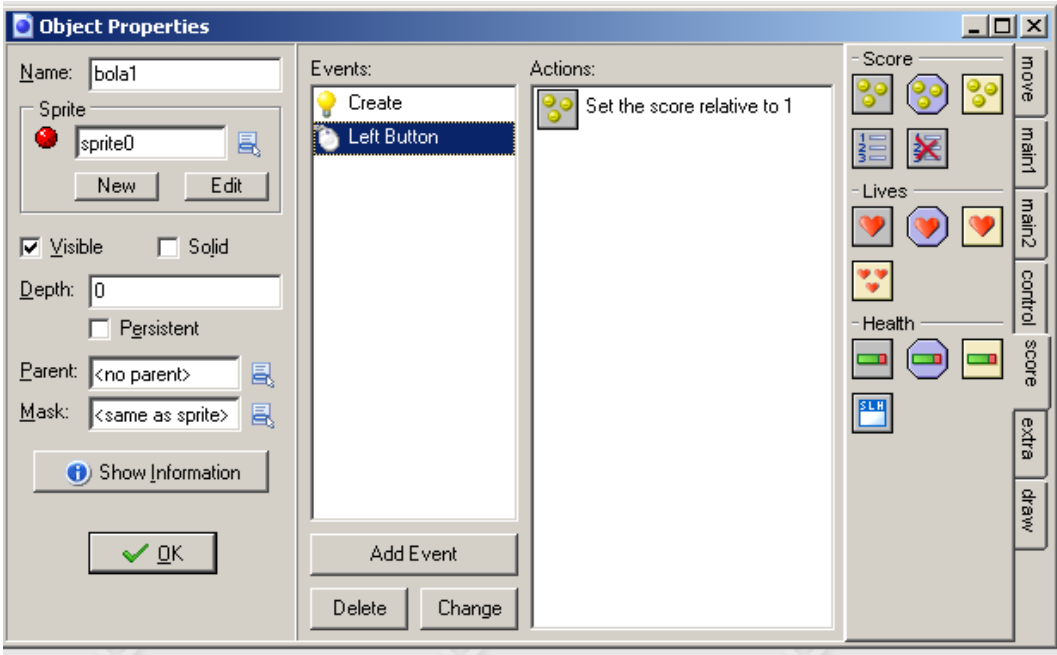

Figura 4 - Inserindo uma ação de aumentar a pontuação para o evento de botão direito.

Outro objeto necessário para o jogo é o que determina o limite de deslocamento do object "bola1". Para isso, é inserido um *object* "parede", cujo objetivo é fazer o object bola1 ricochetear. Para esse *object*, atribui-se um evento do tipo *collision events* (evento de colisão) e a ação selecionada será "*bounce action*" (Ricochetear ao bater em objetos).

Conclui-se então a fase de manipulação dos objetos. Para a confecção das *rooms* (salas), basta inserir os objects ou os elementos de background. Nesse exemplo, a room será formada por vários desses objects "parede" e também um ou dois do tipo "bola1". Aciona-se o ítem room clicando-se sobre ele com o botão da direita e seleciona-se Add Room (nova sala) e depois, na janela das *Room Propeties* (propriedades da sala), seleciona-se o objeto desejado para incluir na nova sala. Para esse exemplo, um cenário foi criado e dois tipos de objetos foram inseridos. Um dos objetos simbolizando a estrutura da parede e outro objeto que representa o elemento animado.

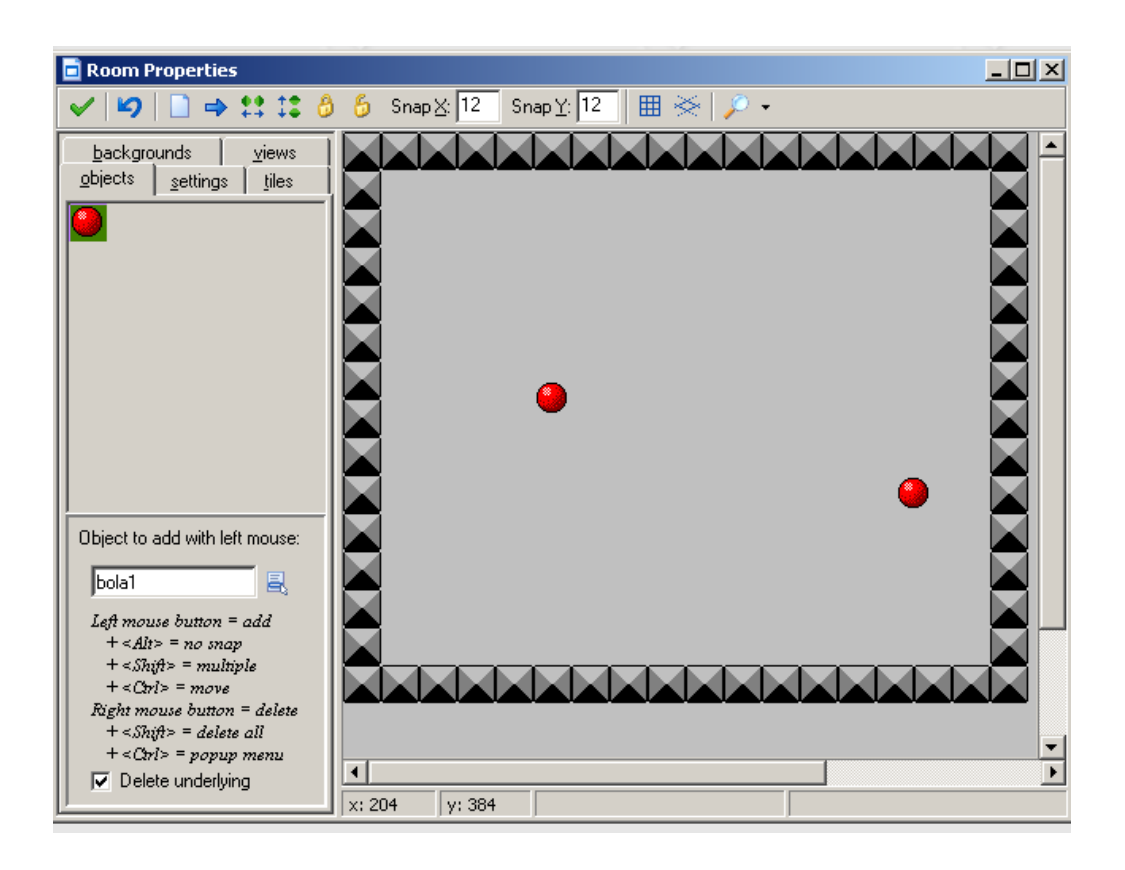

Figura 5 - Exemplo da criação de uma room (sala) para o jogo

Agora, com a sala criada e os objetos devidamente configurados, pode-se executar o jogo, clicando-se no botão *Run Game* (executar o jogo). Isso fará com que o jogo seja executado, permitindo um teste. Caso, haja algum tipo de falha ou erro, é possível interromper a execução e retornar à edição para correções e possíveis alterações ou incremento ao jogo.

### **5.5 O aluno como desenvolvedor de jogos: experiência.**

Uma experiência foi realizada com o objetivo de verificar como seriam as vantagens ou desvantagens de incluir o aluno no processo da criação de jogos eletrônicos com teor pedagógico, ou seja, a produção de jogos eletrônicos educacionais.

A experiência foi aplicada no Colégio Engenheiro Juarez de Siqueira Brito Wanderley, local onde o autor exerce função profissional. Essa escola atende alunos oriundos da rede pública nas três séries do ensino médio.

Essa experiência fez parte de um projeto existente no colégio, chamado "Projeto Afinado", onde os alunos se inscrevem e para participarem de várias oficinas voltadas para atividades esportivas ou culturais (oficinas de dança, oficinas de arte e pintura, equipe de ginástica rítmica, etc) durante um trimestre, num horário de uma hora e quarenta minutos por semana, equivalente a duas aulas. Entre as oficinas propostas para o primeiro semestre de 2006, estava a oficina chamada "*Start Game*".

A proposta inicial dessa oficina:

- Auxiliar no desenvolvimento das habilidades dos alunos no manuseio e operação dos computadores;
- Incentivar o estudo de disciplinas de humanas, exatas e biológicas através da criação de jogos;
- Promover momentos de interdisciplinaridade com as disciplinas citadas, em conjunto com a disciplina de informática;
- Produzir jogos que pudessem ser aproveitados na instituição pelos próprios alunos, como forma de estímulo à aprendizagem.
- Divulgar as ferramentas de criação de jogos, fazendo com que se tornassem mais presentes nas escolas como forma de incentivo educacional.

Nessa experiência foram inscritos doze alunos, sendo dez da primeira série do ensino médio e dois da segunda série. Vale lembrar que foi dada preferência aos alunos da primeira série, pois em sua maioria, demonstravam não terem muito acesso ao equipamento de informática fora do ambiente escolar e que os alunos da segunda série já haviam desenvolvido no ano anterior, várias atividades no laboratório de informática. Os equipamentos disponíveis para a realização da oficina:

06 computadores IBM-PC com processador Intel Celeron de 750 MHz, 256 Mb de memória RAM e 40 Gbs de disco rígido, monitor de 15 polegadas. Não possui placa aceleradora de vídeo.

Durante um período de três meses, os alunos foram apresentados não só à ferramenta de construção, mas também conheceram os processos necessários para a elaboração de jogos. Teorias forma abordadas e conceitos foram trabalhados para lhes dar noções, não somente de como desenvolverem jogos com maior qualidade, mas também para desenvolver o senso crítico quando avaliassem os jogos existentes no mercado.

- Entre as teorias abordadas para o estudo dos jogos, destacam-se:
- O conceito de jogabilidade;
- Técnicas dos game designers;
- Processo de desenvolvimentos de jogos;
- Análise de jogos.

Esses conceitos tiveram como embasamento, alguns autores como ..... ...... e também os tópicos destacados em alguns sites destinados ao estudos dos jogos eletrônicos como o Made in Brasil Games [\(http://www.madeinbrasilgames.com.br\)](http://www.madeinbrasilgames.com.br/), trazendo sempre boas referencias sobre como proceder no momento da elaboração dos jogos. Os horários eram geralmente divididos em duas partes. O primeiro momento era destinado a uma introdução teórico sobre os conceitos acima citados e o segundo momento destinava-se a instrução sobre o uso da ferramenta Game Maker e ao desenvolvimento dos jogos.

Nos primeiros encontros, os alunos não tiveram dificuldade em entender como acessar os recursos básicos do software, visto que, alguns já possuíam conhecimento de informática e outros que não tiveram tanto contato anteriormente com o equipamento, não demonstraram dificuldades iniciais. Após duas aulas comentando sobre o funcionamento dos elementos básicos do software Game Maker, os alunos começaram a desenvolver os primeiros elementos, os objetos e também começaram a esboçar a criação de objetos com movimentos. Isso lhes deu a chance de promoverem a criação de figuras animadas a partir de imagens que eles mesmos produziam ou que buscavam na Internet. Algumas dúvidas surgiram quanto a construção de objetos com movimentos, visto que alguns tinham dificuldade em usar a ferramenta de edição de imagens disponível no Game Maker, que elabora figuras animadas a partir da sucessão de imagens simultaneamente, resultando num arquivo animado do tipo GIF ( *Graphic Interchange Format* ).

A partir do terceiro encontro, os alunos começaram a receber pequenos tutoriais com instruções de como realizar determinados procedimentos. Cada tutorial possuía um tema específico a ser desenvolvido, com todos os passos descritos detalhadamente. Os temas referiam-se a diferentes propostas para criação de jogos de diferentes tipos de jogos. A maioria desses tutoriais, foram baseados em conteúdos encontrados no arquivo de ajuda do

próprio Game Maker ou no site oficial do software [\(www.gamemaker.nl\)](http://www.gamemaker.nl/). Entre os temas disponíveis estavam:

- Jogos de plataformas;
- Jogos de Labirintos;
- Jogos de tiro em primeira pessoa e
- Jogos de esportes.
- Simulação de jogos em três dimensões e jogos do tipo quiz (questões de múltipla escolha).

Através desses tutoriais, os alunos executavam os passos necessários para confecção do jogo proposto e a partir do resultado obtido, eles adaptavam os conteúdos de imagens, cenários e opções de som para melhor se adequarem aos seus próprios modelos de jogos propostos. Vale ressaltar que em nenhum desses momentos, foram incluídos códigos ou atribuídos comandos em da linguagem de programação, apesar do software permitir.

Entre as discussões realizadas pelos grupos durante o desenvolvimento dos tutoriais e mesmo depois de concluído o modelo do jogo, os alunos aproveitavam o tempo para trocar informações e propostas sobre as possibilidades e as viabilidades que aquele pequeno modelo de jogo proporcionava. Discutia-se se era viável ou não para ser utilizado por eles, questionava-se quais os limites que poderiam incluir na implementação de jogo completo, etc. Foi possível perceber as interações realizadas entre os componentes dos grupos, sendo que, os que terminavam a proposta inicialmente, auxiliavam os demais, encontrando falhas no processo de construção do jogo ou erros nos procedimentos que tiveram dificuldades. A partir dessas interações, pode-se observar a construção e a apropriação de conteúdos. No caso citado, o ambiente influencia a internalização das atividades cognitivas, de modo que o aprendizado gera o desenvolvimento.

### **5.5.1 Etapas do projeto de um jogo construído pelos alunos**

Depois dessa introdução ao desenvolvimento de jogos com os recursos do Game Maker, os alunos divididos em duplas deram início à criação de um jogo, baseando-se em qualquer uma das propostas demonstradas nos tutoriais ou, se assim desejassem, poderiam elaborar

seus jogos sem vínculo qualquer com as propostas vistas nos tutoriais. Sendo assim, foram distribuídos formulários para que pudessem realizar a documentação (Document Desig) como nos processos que envolvem a criação de jogos. Segundo Perucia (2003), o documento de projeto do jogo "é muito útil para repensar decisões já tomadas, validar alguns conceitos, suprimir algumas regras e adicionar outras". Outros procedimentos foram levados em consideração antes de iniciar a produção dos jogos, como as discussões iniciais, desenhos de esboços foram feitos, e outros processos foram executados, de acordo com o ciclo de desenvolvimento de um jogo, citados por Perucia (2003).

Figura 5 - Desenho dos rascunhos.

Figura 6 - Criação das telas.

#### Figura 7 - Implementação.

### **5.5.2 Os alunos na criação de jogos educacionais.**

Além dos pontos a serem observados para o desenvolvimento de jogos citados anteriormente, devem ser levados em consideração outros fatores que podem influenciar na construção de jogos com objetivos educacionais. Não basta apenas inserir um jogo em um ambiente escolar e esperar que os alunos consigam obter resultados cognitivos apenas jogando, sem antes imaginar quais serão os objetivos a serem alcançados com a implantação desse jogo. Um projeto pedagógico precisa ser formulado anteriormente à utilização do jogo e também alguns aspectos precisam ser analisados previamente. Em alguns casos, o jogo destina-se apenas a comunicar uma mensagem enquanto outros buscam o ensino e a aprendizagem.

O que configurou a experiência não foi à inserção maciça de parâmetros a serem atribuídos às produções dos alunos, mas propiciar uma construção mais dirigida e também focando o desenvolvimento de uma aplicação que não apenas sirva como forma de aplicar um

conhecimento adquirido durante o treinamento da oficina, mas fazê-lo tendo em vista um público e uma utilização realmente focada na aprendizagem do usuário que fará uso desse jogo. Isso fez com que os alunos se dedicassem mais a alguns aspectos para a produção dos jogos, como a compreensão e a apropriação dos conteúdos que estavam sendo objetivados com o desenvolvimento do jogo e também com as características visuais e as interações com os sons.

Pontos a serem levados em consideração quanto a criação de jogos eletrônicos educacionais, são listados por Cantarelli (2006). Devem envolver uma série de conhecimentos multidisciplinares como:

- Conhecimento das teorias de aprendizagem;
- Conhecimento das teorias instrucionais;
- Conhecimento a respeito dos conteúdos;
- Conhecimentos que permitam avaliar se ganho como o uso do software é importante para justificar sua utilização;
- Conhecimento de informática;

Tais informações para serem implementadas corretamente, exigiriam uma equipe multidisciplinar. Até então, cogitou-se a possibilidade de se consultar outros profissionais da instituição para que fizessem parte do processo do desenvolvimento de jogos, mas isso foi descartado em função do cronograma e do horário disponibilizado por esses profissionais. Sendo assim, coube aos próprios alunos aprimorarem-se para desenvolver da forma que lhes foi viável, a criação de um jogo que pudesse além de promover descontração, motivação e ensejar momentos de aprendizagem.

Os primeiros passos foram observados e seguidos pelos orientadores das oficinas. A realização de uma pequena reunião para definir quais seriam as características do jogo, seguido depois a criação de esboços e a confecção de um relatório para documentação de todos os passos para criação do jogo. Relacionaram as possibilidades de público alvo e trataram de verificar quais os parâmetros teóricos necessários para se interarem plenamente. Percebe-se aí uma das reações mais importantes para a criação de jogos. A motivação para a construção dos jogos torna o aluno mais propício a se interar de um determinado conteúdo,

quando este é motivado através de um desafio. Esse desafio é o de elaborar um jogo simples, mas que se siga todas as orientações para a construção de um jogo eficaz e que permita a apropriação de um conteúdo, por parte do usuário. Pensando nisso, o aluno enquanto desenvolvedor se propõe a se interar totalmente de um conteúdo para que não haja dúvidas sobre os desafios e as soluções propostas para o jogo.

O exemplo a seguir é a criação de um jogo com o objetivo de conscientizar as crianças sobre a importância da reciclagem e sobre a utilização da forma correta das latas de lixo recicláveis.

Objetivo: a proposta é compor uma aplicação que proporcione aos usuários, ao final do jogo, que eles conheçam sobre os diferentes tipos de materiais recicláveis e que estes devem ser separados em diferentes recipientes, destacados pelas cores: vermelho para plástico, azul para papel/papelão, verde para vidros e amarelo para metais. Isso deveria ser aplicado em crianças na faixa dos sete ou oito anos de idade, cujas situações sócio-econômicas não permitisse que a maioria delas tivesse um computador em casa.

Através dessas definições, a equipe desenvolveu um jogo, semelhante à proposta do labirinto, mas com ingredientes que incorporam a reciclagem. Fizeram uso de figuras trazidas da Internet e outras foram produzidas totalmente através dos recursos da ferramenta Game Maker.

A descrição do roteiro do jogo: Inicia-se com um campo verde, composto de árvores, arbustos e alguns caminhos de pedras e pequenas estradas de terra. Nesse ambiente, encontrase o personagem principal, na figura de um garoto. Os outros objetos, inanimados, apenas compõem o cenário. Junto aos objetos do cenário, também estão presentes alguns elementos que inicialmente são identificados como lixo, mas na verdade são materiais recicláveis. Esses produtos recicláveis não possuem um ponto fixo e podem ser manipulados pelos usuários, através da figura de seu personagem.

Aproximando-se das figuras que representam os materiais recicláveis, pode-se empurrálos em quatro direções. O objetivo é colocar os materiais recicláveis em seus respectivos depósitos, definidos pelas cores. Quando terminarem todos os materiais, será finalizada a fase e iniciada uma próxima. O vencedor é aquele que durante as cinco fases, colocar o maior número de materiais nos locais certos.

#### Figura 8 - Exemplo de rascunho do desenho da tela do jogo.

Após a realização das tarefas iniciais, a equipe se propôs a se dividir em duas. Uma delas responsável apenas pelas construções dos cenários e a outra seria a responsável pelas animações e pelos movimentos dos personagens, para que depois fossem reunidos em uma única aplicação.

#### Figura 9 - Exemplo da elaboração dos movimentos dos personagens.

A partir da criação dos movimentos e dos objetos dos personagens, foram definidas as etapas e as fases pelas quais os personagens passariam, até a chegada no fim do percurso. Ao chegar ao fim, o sistema contabiliza o maior total de pontos e declara o vencedor.

Um dado importante à ressaltar: como o objetivo primário do jogo não visa a leitura e a compreensão através de textos, foi criada uma tela que representa a ajuda ao usuário, totalmente desprovida de textos. A ajuda é feita através de recursos sonoros e da representação de figuras.

#### **5.5.3 Aplicação do jogo desenvolvido pelos alunos**

A partir da conclusão do jogo, o mesmo foi avaliado por professores e orientadores dos alunos. Após algumas sugestões e apontamentos, o jogo foi redefinido em certos aspectos, verificando-se que o conceito original não foi alterado e apenas mudanças visuais foram aplicadas, para tornar seu aspecto mais agradável e receptivo por parte dos futuros usuários que dele iriam usufruir. Alguns professores apontaram a preocupação pela apropriação do conhecimento por parte dos "alunos desenvolvedores". Isso vem a comprovar que, o aluno quando imerso em uma atividade como a construção de jogos educativos, primeiramente deve estar ciente do conhecimento que deseja avaliar e do conteúdo que deseja ser demonstrado aos alunos.

Ao envolver os alunos na tarefa de construção de jogos, é necessário levar em consideração suas habilidades e seu conhecimento (prévio), levar em conta sua compreensão do que está sendo trabalhado, verificar a aplicação do que será construído, até a sua conclusão. Para auxiliar o professor nessa etapa do trabalho, este pode se valer das classificações realizadas por Bloom (1977) quanto aos objetivos educacionais, no caso, o domínio cognitivo. No exemplo citado pelo jogo desenvolvido pelos alunos, notam-se essas classificações feitas por Bloom.

Conhecimento: os alunos tiveram que se apropriar de dados específicos para a criação do jogo, objetivando a condição de domínio sobre o conteúdo, baseando-se em conhecimentos previamente adquiridos.

Compreensão: após ter se submetido ao processo de reconhecimento do objeto a ser trabalhado, o próximo passo a seguir é a verificar quais as funções do sistema do software de criação de jogos.

Aplicação: após estar ciente das funcionabilidades do sistema, o aprendiz poderá fazer experiências com os recursos disponíveis no software, simulando situações até atingir alguns objetivos, buscando a solução de certos determinados problemas. É a fase da experimentação.

Análise: propor desafios e verificar quais são mais viáveis ou quais são os caminhos a serem cumpridos, ordenando a inserção de objetos, dos cenários, etc. Assim, o processo de análise envolve não só a experimentação, mas também o processo de verificação dos resultados.

Síntese: o criador de jogos já sabe quais etapas o jogador deverá cumprir até chegar em seu destino final. Sendo assim, ele desenvolve planos para dificultar ou facilitar os caminhos até o fim do jogo.

Avaliação: essa etapa só vem a finalizar o processo de elaboração de um jogo, onde o resultado final agrada ou não o jogador. Essa avaliação permite-lhe analisar se o desafio proposto foi feito de forma adequada ou se isso pode ser alterado. Esse reconhecimento de toda ação envolve uma busca interna do que se passou no processo de desenvolvimento.

Observando os aspectos cognitivos, percebe-se que o Game Maker pode fazer uso de todas as classificações evidenciadas por Bloom. Para o professor, fica fácil evidenciar essas conquistas progressivas dos alunos, não somente pelo trabalho realizado e concluído, mas também pela interação que ocorre, principalmente pelo fato dos alunos trabalharem em grupos. Já, no que diz respeito a essa verificação das etapas da taxonomia de Bloom através dos jogos desenvolvidos pelos alunos, nem todos os passos são evidentes. Um jogo pode ter apenas o conceito de assimilação do conhecimento, a aplicação do conhecimento obtido através dos comandos do jogo e situações de tentativa através da experimentação. Sendo assim, pode-se concluir que o processo de criação de jogos passa por todas as fases do domínio cognitivo classificado na taxonomia de Bloom, mas os jogos que foram desenvolvidos pelos alunos, nem sempre proporcionam passar por todas essas fases, dependendo da complexidade do jogo desenvolvido. O processo de criação de jogos torna-se, portanto mais complexo do que o de simplesmente jogar.

Os jogos criados pelos "alunos desenvolvedores" foram testados pelos alunos do colégio que tiveram a chance de testá-los e avaliá-los. Através de uma ficha de avaliação, os alunos do colégio foram capazes de verificar de forma bem objetiva algumas características dos jogos. Entre essas características, foram analisados os critérios de criatividade, jogabilidade, visual, capacidade de promover conhecimento.

Através dessa análise, feita com 40 alunos da primeira série do ensino médio, os resultados obtidos serviram de avaliação para o trabalho realizado. Algumas observações foram importantes para o aprimoramento dos jogos. Algumas mudanças sugeridas não foram possíveis de realização devido à complexidade exigida, inviáveis de se realizar através do software Game Maker. Vale ressaltar que os jogos construídos não visavam esses alunos como público alvo. Os jogos inicialmente foram desenvolvidos para serem aplicados e disponibilizados para alunos da primeira série do ensino fundamental.

# **6 CONSIDERAÇÕES FINAIS**

Esse trabalho procurou esclarecer entre outros aspectos, a forma com que o lúdico auxilia no desenvolvimento de processos de aprendizagem. Através das constatações das teorias educacionais de Piaget, fica mais do que destacado a sua viabilidade. Se o ato de jogar já é responsável por uma série de fatores benéficos ao desenvolvimento do indivíduo, o que dizer então do ato de criar seus próprios jogos?

Independente dos recursos gráficos usados na ferramenta Game Maker, os jogos criados pelos alunos demonstram a riqueza desse processo e tornam evidentes as suas vantagens. Ao desenvolver um jogo, o aluno passou por uma série de fases que só indicam benefícios afetivos e cognitivos que auxiliam na construção do conhecimento.

Um dos pontos onde se pode evidenciar o desenvolvimento de um aprendizado é que, no desenvolvimento de um jogo com finalidades educacionais, os alunos passam pela preocupação de se aprimorar de forma plena de um determinado conteúdo. Para o desenvolvimento de um jogo ambientado no período da Segunda Guerra Mundial ou sobre Tabela Periódica dos Elementos Químicos, o aluno deverá conhecer bem esses assuntos, pois esse conhecimento servirá como base para gerar as questões, os desafios, a ambientação, e a formatação do jogo.

Mesmo sem envolver a parte da ferramenta que trabalha com uma linguagem de programação, o software Game Maker necessita de uma estrutura lógica de pensamento para efetuar a criação de um jogo. Isso pode ficar evidente através dos apontamentos da Taxonomia dos objetivos educacionais de Bloom. No desenvolvimento de um jogo, os alunos devem usar de conhecimentos na ferramenta, compreenderem seu funcionamento, aplicarem esse conhecimento em novos testes e desafios, fazer uma verificação do que foi feito até então

e a partir disso, fazer uma avaliação do trabalho realizado, julgando se o que foi proposto está de acordo com o que havia imaginado e também se o resultado será bem aceito pelo usuário final.

Além desse momento de aprimoramento do conhecimento, a ferramenta de construção de jogos também incentiva a imaginação, a originalidade, a formação de desafios e de enigmas. Assim como nos famosos jogos de RPG (Role Playing Game ou, numa tradução não exata, jogo de interpretação), o aluno ao desenvolver um jogo, ele deve traçar inicialmente uma história, um roteiro do que vai ser elaborado. Ele tem todo um "Mundo" para reger, onde ele escolhe as regras e tem poder de decisão sobre o que vai acontecer a cada elemento desse "Universo". Existe também o lado da criatividade artística. O design ou o "Game Designer" para ser mais exato não deve conhecer apenas da estrutura da lógica do jogo, mas também deve ter conhecimentos artísticos para gerar componentes que sejam atrativos aos jogadores.

Há muito tempo se fala na escassez de jogos eletrônicos educacionais para diferentes faixas etárias e também da preocupação de que os jogos existentes no mercado, nem sempre se preocupavam com a parte pedagógica, dando maior importância à parte gráfica. Essa então poderia ser uma solução viável para alguns educadores. Começarem a desenvolver seus próprios jogos para que os alunos possam usufruir deles.

Ou então, ampliar essa forma de produção de jogos e direcioná-la para os alunos. À eles, caberia a missão de desenvolver os jogos, devidamente orientados pelos professores, para a elaboração de jogos nas mais diversas disciplinas. Isso auxiliaria na fixação do conhecimento através de estudos necessários para a criação do jogo e também poderia suprir essa demanda de softwares do mercado. Já que uma das grandes preocupações dos professores em utilizarem alguns softwares existentes no mercado pela baixa qualidade pedagógica que eles possuem, essa poderia ser uma saída viável. O próprio aluno como autor de jogos eletrônicos com objetivos educacionais e que esses sejam monitorados pelos professores e orientadores, a fim de refinar essa construção e eliminar alguns possíveis discordâncias.

Não existe uma fórmula para se atingir o sucesso com a criação de jogos. Tudo depende da forma com que o tema "criação de jogos eletrônicos" é abordado em ambiente escolar e também da proposta pedagógica no qual se apóia. Qualquer professor pode interar-se da forma de trabalho do software Game Maker e dedicar algumas aulas para a produção de um jogo

simples ou mais complexo, dependendo do tempo e do que será proposto. Estudos foram feitos na Austrália por outros professores e alunos de oito anos já produziam jogos simples, para auxiliar na fixação de um determinado conteúdo. Em depoimentos inseridos nesse trabalho, professores também evidenciaram as vantagens da elaboração dos jogos por parte dos alunos, alegando que esse processo estimula a coordenação motora, auxilia no desenvolvimento da lógica, no aprimoramento da geometria, ajudam no entendimento da física e da matemática.

Através dos jogos eletrônicos computacionais, os alunos tornam-se mais motivados, mais atentos e por vezes, mais propensos a direcionar sua atenção para aquisição de conhecimentos, pois ele usa dos recursos atrativos de sedução do computador em conjunto com as características motivacionais do ambiente lúdico.

Há evidências da utilização do software Game Maker na produção de jogos eletrônicos ficou evidente que trás vantagens para o professor e para os alunos. Mas isso só será possível, se apoiado num planejamento pedagógico consistente, onde os objetivos desses trabalhos sejam claros, voltados para essa nova geração de alunos, tão acostumados a trabalhar com essas novas tecnologias, conhecida como geração *net*. Isso faz com que o professor se empenhe cada vez mais em acompanhar esses avanços, não só para o progresso do grupo onde está inserido, mas que ele também ajude, para que isso se torne cada vez mais constante nas escolas do Brasil.

# **ANEXO I**

#### TUTORIAL PARA CRIAÇÃO DE UM JOGO DO TIPO PLATAFORMA

Os jogos da plataforma são muito comuns, no detalhe em dispositivos como Game Boy. Em um jogo da plataforma você olha a cena de lado. O jogador controla normalmente um personagem que anda ao redor no mundo. Este mundo consiste em plataformas. O jogador pode andar nestas plataformas, saltar ou pular de uma plataforma à outra, usando escadas ou cordas a começar por lugares diferentes, etc. Nas plataformas há uns objetos a coletar, uns inimigos a evitar ou matar (freqüentemente disparando ou saltando em cima delas), uns botões a pressionar para abrir passagens, etc. Também o jogador requer normalmente a habilidade saltar sobre áreas perigosas. Em alguns jogos da plataforma você vê o nível inteiro em uma vez, mas na maioria você vê somente uma parte em torno do personagem. Nesses casos, devese encontrar o caminho para um desafio maior. Criar um jogo bom de plataforma não é trivial, também não com o GameMaker. Há três aspectos importantes:

- Criar um movimento natural para o personagem.
- Criar bastante variação nos monstros, no fundo, etc.
- Projetar com cuidado os níveis que são a parte divertida do jogo e começar cada vez mais difícil.

## **O Básico**

Nós começamos com o jogo mais simples de plataforma. Você pode encontrá-lo no arquivo platform\_1.gm6. Em cada jogo da plataforma há dois objetos básicos:

O personagem que é controlado pelo jogador e;

Um objeto do bloco que é usado para os assoalhos (plataformas) por onde o personagem pode andar.

O mesmo bloco é usado freqüentemente para as paredes por onde o jogador não pode passar. Nós necessitamos de dois sprites: um para o personagem e um para o bloco. Para o personagem nós usamos uma esfera simples. Para o bloco nós usamos o quadrado preto. Nós criamos dois objetos. O objeto do bloco é simplesmente um objeto sólido que não tem nenhum evento ou ação. Ele simplesmente está lá. O objeto do personagem é muito mais complicado. Ambos sprites estão na pasta Plataforma.

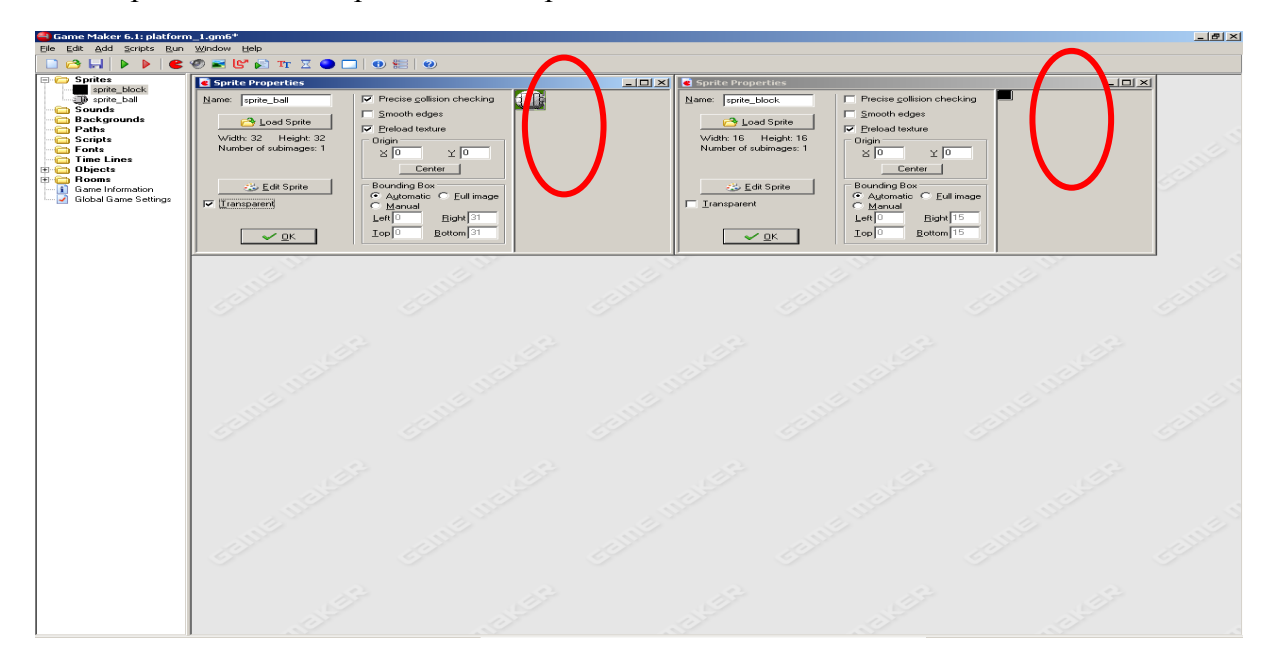

### **Movimento**

Sprites que serão usados para os objetos

O aspecto que crucial que nós tratamos nesta primeira seção é como definir o movimento do personagem. O problema é que o personagem deve andar no alto dos assoalhos. Não deve cruzar o assoalho. Se o personagem saltar ou cair uma plataforma deve aterrissar corretamente na plataforma seguinte. Há várias maneiras diferentes de como o personagem pode andar, saltar, e cair. Diversos jogos da plataforma usam modalidades diferentes. Normalmente nós usamos apenas três teclas para controlar o movimento. A tecla de seta esquerda deve mover o personagem para a esquerda, a tecla de seta direita deve movê-la para a direita, e a tecla para cima ou a tecla de espaço fazem ele saltar. Deixar-nos primeiramente considerar o movimento esquerdo e direito. A primeira escolha para fazê-lo se o jogador pode mudar somente seu sentido do movimento quando em uma plataforma ou também no ar ao saltar ou ao cair.

Mesmo que a segunda opção não seja natural (é difícil começar a mover-se para esquerda quando você cair para baixo) nós decidimos ir para a primeira opção, isto é, nós permitimos o movimento horizontal onde quer que o personagem esteja. Isto tende a conduzir a um jogo mais agradável e é realmente também mais fácil de executar. A segunda escolha é se o movimento tem a velocidade constante ou se acelera quando você mantém a tecla pressionada. Para o simplificar, nós optamos pela primeira opção.

Como você deve saber, há maneiras diferentes de deixar um personagem movimentar-se. Nós podemos ajustar uma velocidade de movimento ou nós podemos simplesmente mover o personagem diretamente. Em jogos de plataforma é normalmente o mais fácil deixar o movimento vertical ser feito automaticamente (porque, nós veremos abaixo), mas para fazer o movimento horizontal é outra coisa. Isto é relativamente fácil. No evento do teclado para a tecla de seta esquerda nós verificamos se a posição da coordenada na posição relativa (- 4.0) esteja livre. Se assim, nós deixarmos o personagem saltar dessa posição. Nós tratamos a tecla de seta direita da mesma forma.

Usamos então a opção Control, na área das Questions. Seleciona-se a opção If a position is collision free (se a posição de colisão está livre) e declaramos os seguintes valores:

Self.  $X: -4$ Y: 0 Objects: Only solid Relative.

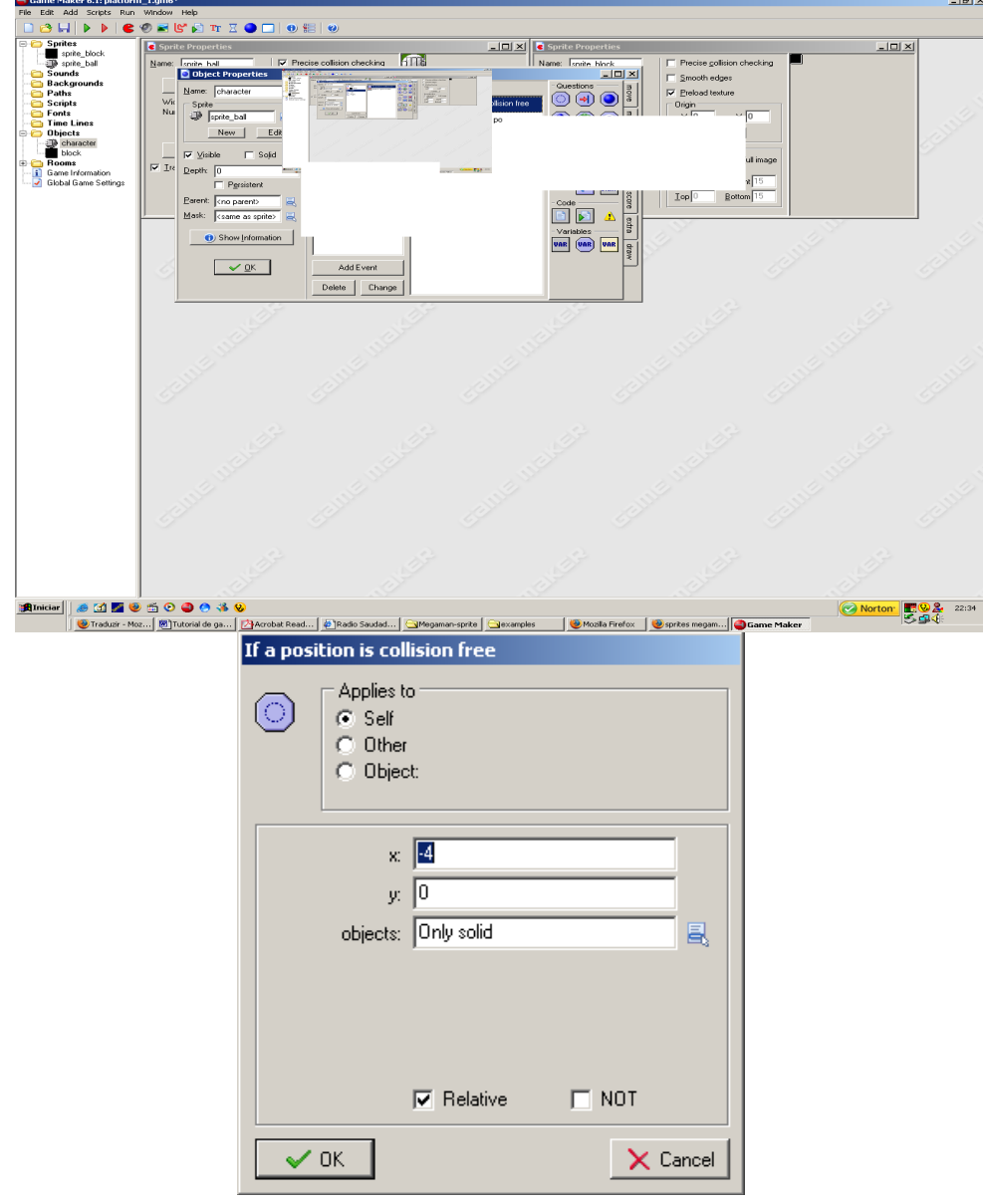

Faça a variação para testar essa condição. Essa medida (-4,0) é responsável pelo deslocamento do personagem pela tela, "lançando o personagem" em 04 unidades de tela para direita ou para esquerda, enquanto a tela é pressionada e não há nenhum obstáculo diante dele ou após a ele.

Agora, basta mandar o objeto se direcionar para a tal posição (-4,0) com o comando Jump to a given position (Saltar a uma determinada posição).

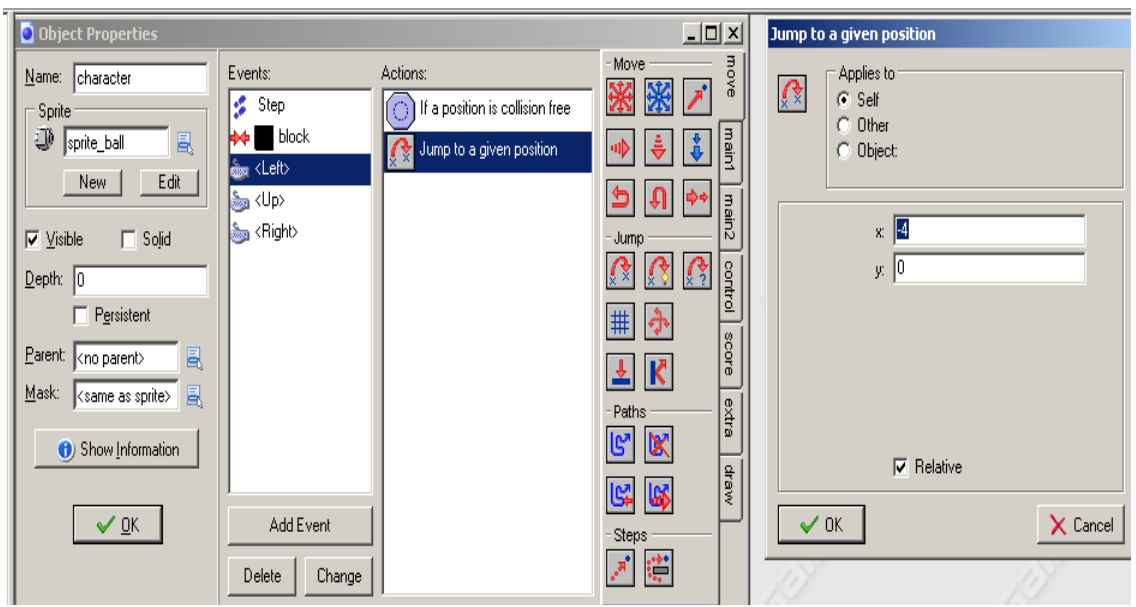

### **Saltando:**

Em seguida nós precisamos do movimento vertical. Isto é mais difícil. Pra deixar o personagem ir para baixo nós podemos usar a gravidade. Mas deve parar de mover-se quando ele bater no assoalho. Você também pode aplicar uma velocidade de queda máxima, senão o personagem se moverá demasiado rápido. (Ambos não são muito agradáveis, mas pode também causar problemas na execução. Por exemplo, o personagem pôde cair através de um assoalho se se movesse demasiado rápido.) para resolver este problema, no evento Step do personagem que nós verificamos se a posição apenas abaixo do personagem está livre de colisão. Se assim for, o personagem está no ar e nós ajustamos a gravidade a um valor positivo. Senão, nós ajustamos a 0. Nós verificamos também a variável vspeed que indica a velocidade vertical. Se for maior a 12 nós ajustamos novamente para 12. Dessa maneira nós limitamos a velocidade vertical a 12.

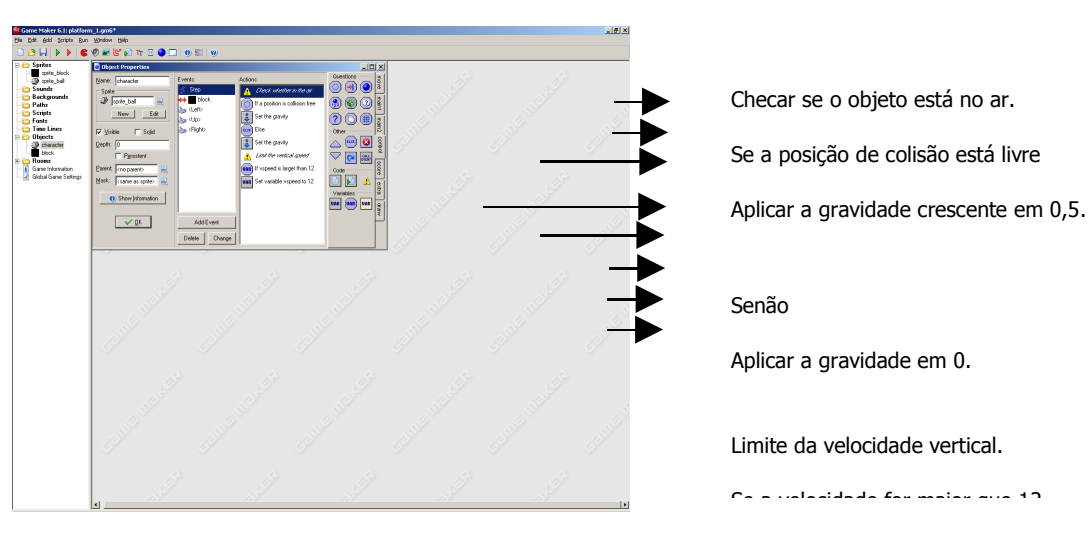

Em seguida nós temos que ajustar corretamente o assoalho. Isto é mais difícil do que pôde parecer. Acontecerá quando o personagem colidir com o bloco. Neste evento da colisão, nós devemos ajustar o movimento vertical para 0. Mas isto pôde deixar o personagem que pendura um bocado no ar acima da terra. (A razão é que o personagem esteja colocado para trás a sua posição precedente antes que a colisão.) para esta extremidade nós queremos mover o personagem para o ponto exato onde a colisão ocorre. Felizmente há uma ação para isso no Game Maker:

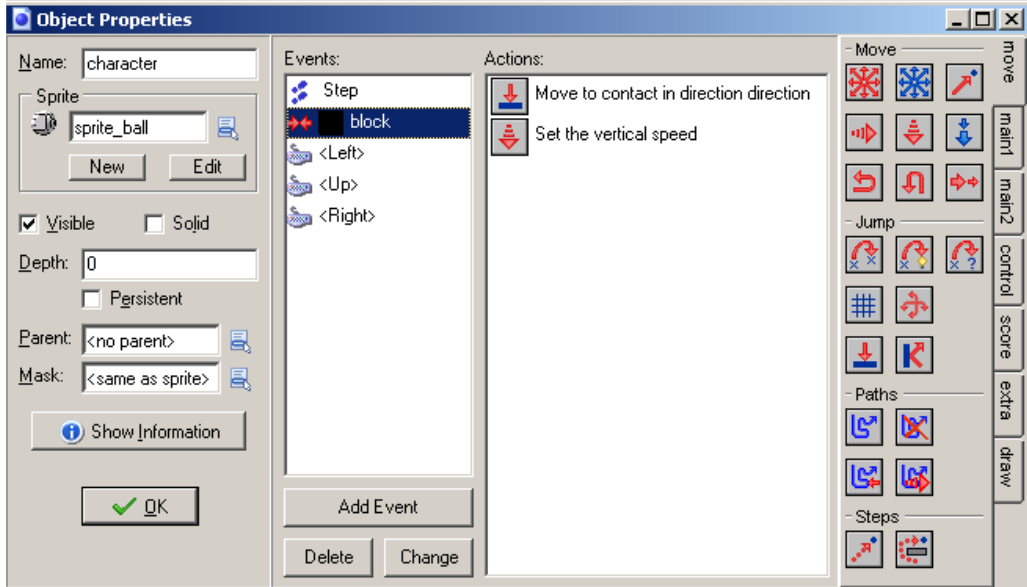

#### **Mover a uma posição do contato.**

Com esta ação você pode mover uma instância em um sentido dado até uma posição do contato quando um objeto é alcançado. Se houver já uma colisão na posição atual a instância não é movida. Senão, a instância é colocada imediatamente antes que uma colisão ocorra. Você pode especificar o sentido e também uma distância máxima ao movimento. Você pode também indicar se considerar objeto sólido somente ou todos os objetos.

Nós usamos esta ação. Como direção, nós indicaremos a variável Direction que é o sentido atual do movimento da instância. Porque uma distância máxima nós especificamos em 12 (embora esta não é realmente necessária aqui):

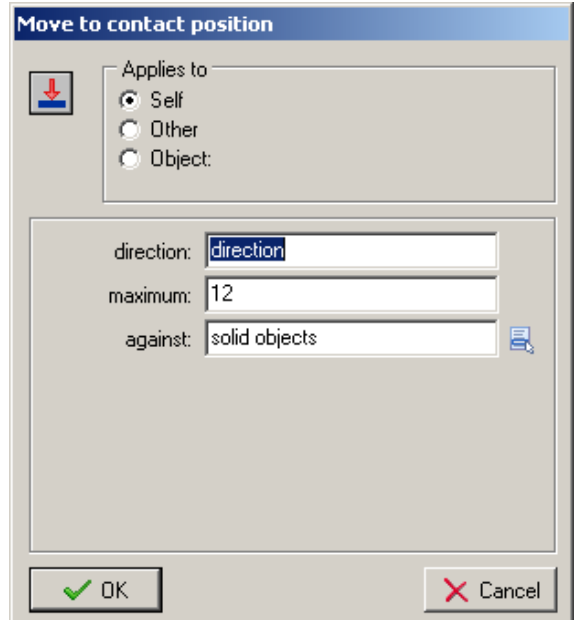

Você poderia questionar se nós devemos fazer isso somente quando batemos em um assoalho abaixo de nós. Mas realmente nós também devemos mover para a posição do contato se nós batermos em um assoalho abaixo ou se nós batermos uma parede do lado. Há uma coisa importante aqui que é freqüentemente uma causa para problemas: Nós supomos que o personagem está em sua posição precedente é certamente colisão livre. Você esperaria isso, mas este não é sempre o caso. Um erro que seja feito freqüentemente é que quando o caráter tem uma imagem animada, também a máscara da colisão muda em cada etapa. Isto poderia significar que a imagem nova na posição precedente causa ainda uma colisão. Assim você certifica-se melhor de que o personagem tem uma máscara da colisão (ver também no seguinte seção).

Finalmente nós temos que deixar o personagem saltar quando a tecla de seta pra cima é pressionada. Mas isto deve somente acontecer quando o personagem estiver sobre o assoalho. Assim nós testamos primeiramente se a posição abaixo do personagem cria uma colisão e, se assim, ajusta a velocidade vertical, por exemplo, a -10. Você pôde ter que jogar um bocado com o valor de 10 para a velocidade vertical e o valor de 0.5 para que a gravidade comece o movimento que você quer. Agora a base para o jogo da plataforma está pronta. Projetar um nível com alguns assoalhos e paredes, construído com base no objeto do bloco. Colocar um exemplo do personagem em uma room e pronto.